**Ausgabe 12 - 1 / 2008**

Das österreichische Onlinemagazin für die 45 mm Spur **Vorwort** 

### **In dieser Ausgabe:**

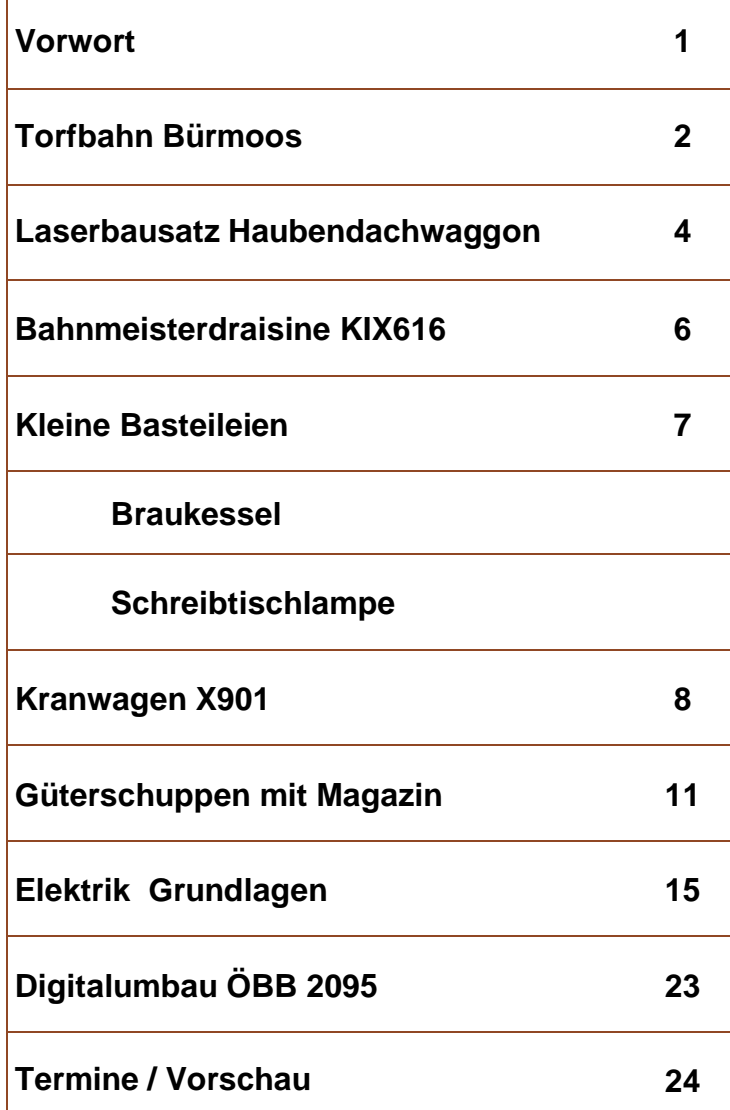

So wie in den früheren Ausgaben dieses Magazins präsentieren wir wiederum diverse Themen für den interessierten Modellbahner. Dem Trübsalblasen vieler anderen Printmedien, Webforen und der niedergeschlagenen Stimmung vieler Modellbahner, die wir im persönlichen Gespräch bei Ausstellungen erfahren, wollen wir mit dieser Ausgabe widersprechen.

-SPUR.AT

Es mag sein, dass es ein Unternehmen gibt, das untergegangen ist. Nachfolge ist bis auf weiteres nur aus rechtlicher Sicht geregelt, produziert wird dennoch nichts mehr. Die allmonatlichen Ankündigungen über die Produktionswiederaufnehme können nur noch zur Erheiterung beitragen. Wie man 2 Jahre Produktionsausfall und damit entgangene Umsätze einem Investor erklärt, ist wohl für alle unverständlich. Angeblich soll im Frühjahr 2008 wieder ein beschränktes Angebot an Schienen lieferbar sein. Das bedeutet aber noch lange nicht, dass der Gartenbahner sein Hobby aufgeben muss. Es gab auch früher genügend Anbieter, die uns Modellbahner mit Material versorgen. Durch die entstandene Lücke sind diese Anbieter sichtbarer geworden und viele neue sind hinzugekommen.

Das ist eine durchaus positive Entwicklung.

Nicht jedem ist der Selbstbau in die Wiege gelegt. Oliver Zoffi zeigt bei seinen Projekten, dass es ohne Spezialwerkzeug sehr wohl möglich ist, Herzeigbares zu bauen.

Der Bereich Elektrik stellt für viele Modellbahner immer große Herausforderungen dar. Eine offene Serie, die wir in dieser Ausgabe beginnen, soll grundsätzliche Fragen klären und auf konkrete Modellbauer Fragen einfach nachzubauende Antworten geben ohne all zu sehr mit theoretischen Abhandlungen abzulenken.

Damit wünschen wir viel Vergnügen beim Schmökern.

Das Redaktionsteam

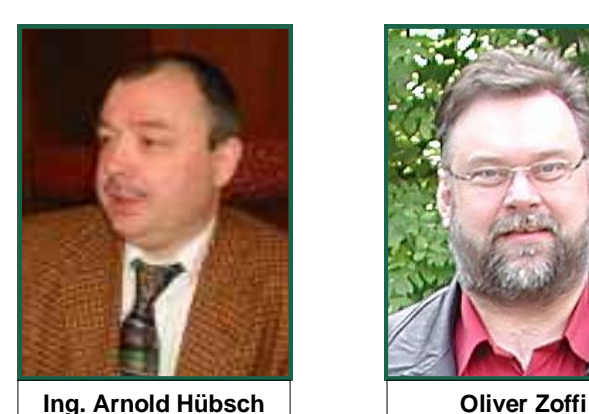

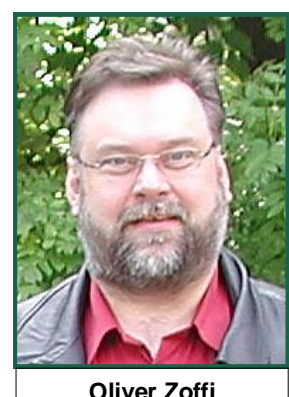

# **Torfbahn Bürmoos**

gen - aufgenommen von Rudolf Sablitzky

<span id="page-1-0"></span>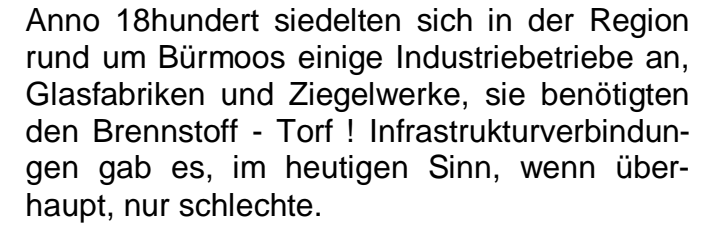

Industrie und Gewerbestandorte zur damaligen Zeit waren Bürmoos, Zehmemoos, Hackenbuch, Ibm, Holzhausen, und viele andere. Meist waren sie aber rund um die Torf- oder Waldgebiete angesiedelt:

Für den Transport von Gütern, Waren, Rohstoffen, etc. wurde die Feldbahn benötigt ! Sie besaß einen unschätzbaren technischen Vorteil: Den im Vergleich zum Fuhrwerk bzw. zum LKW geringen Achsdruck. Damit konnte die Feldbahn auch auf labilem Untergrund, wie eben im Moor, mit großen Anhängelasten gefahren werden.

So wurde die Feldbahn im nördlichen Flachgau und im angrenzenden Oberösterreich zum Transportmittel Nummer Eins ! Die Feldbahn, liebevoll Bockerlbahn genannt, verband eine ganze Region! Jeder Standort baute "seine" Feldbahn aus und so verschmolzen ursprünglich allein stehende Strecken zu einem Großen Ganzen.

Quelle: <http://www.bockerlbahn.at/>

Hier also einige Bilder aus vergangenen Ta-

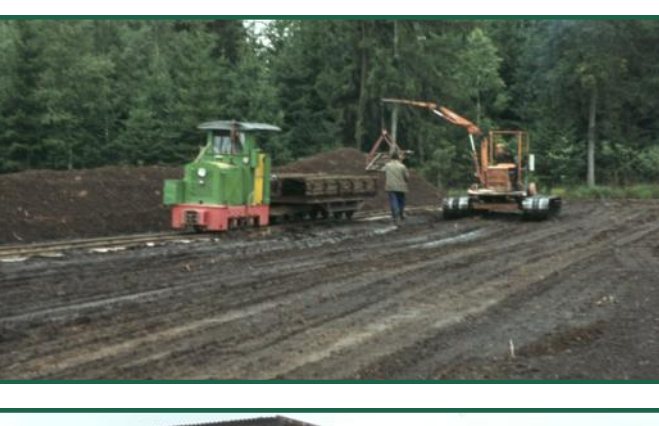

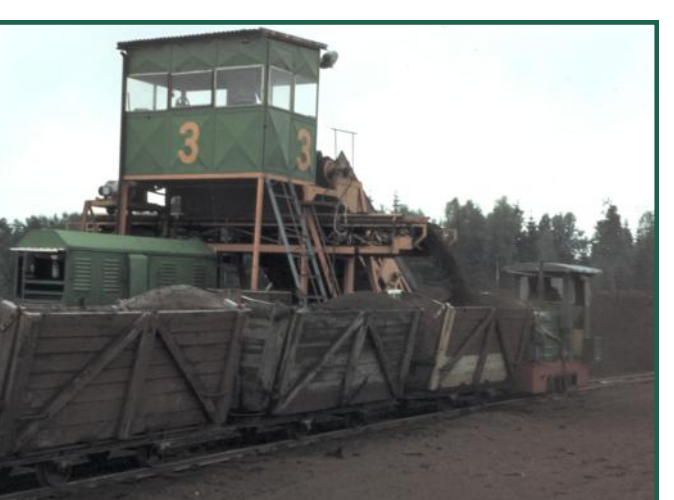

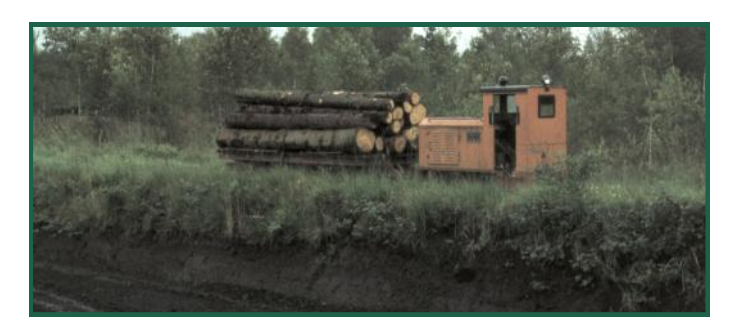

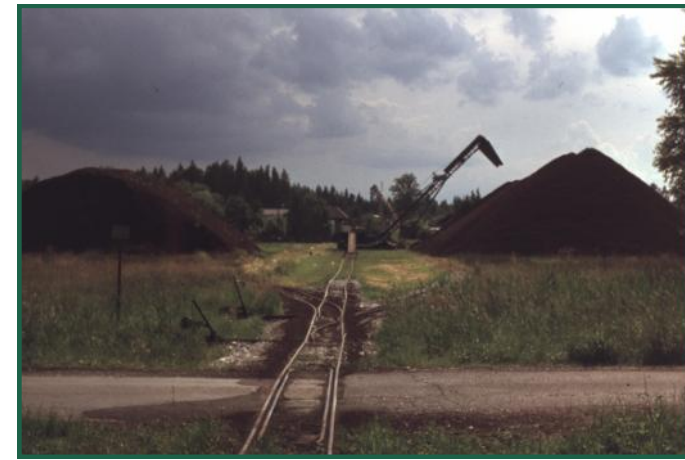

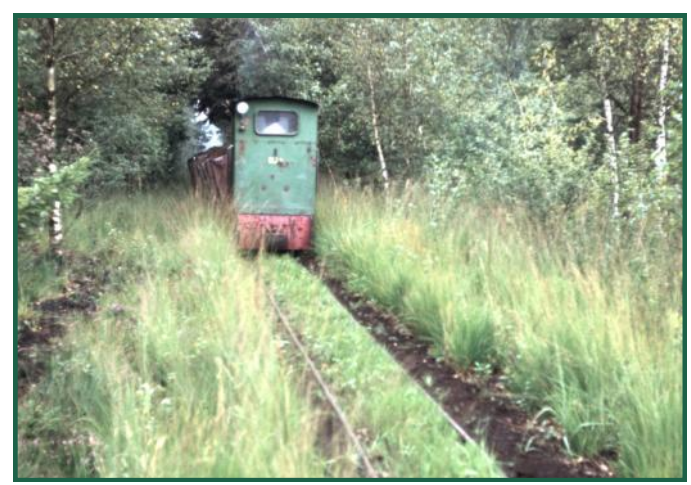

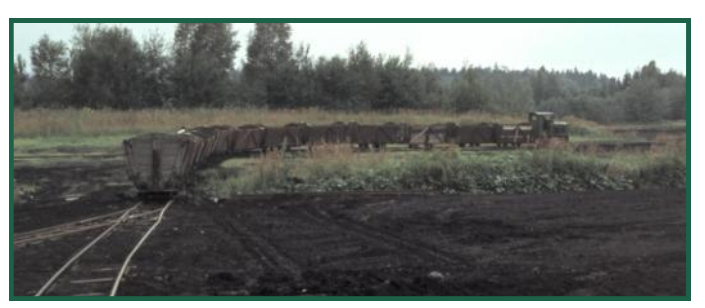

<span id="page-2-0"></span>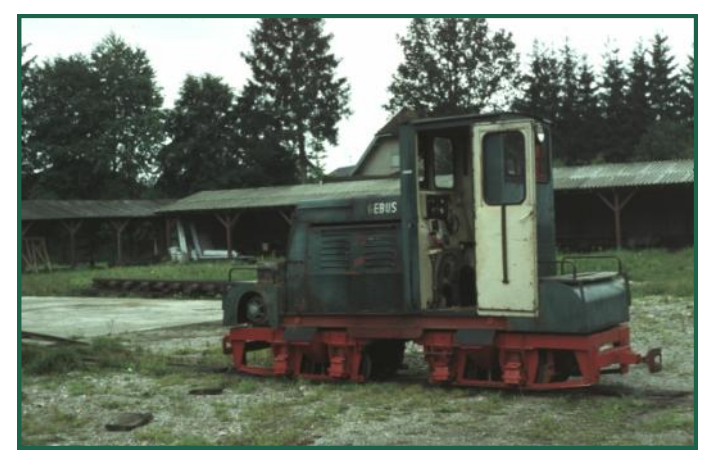

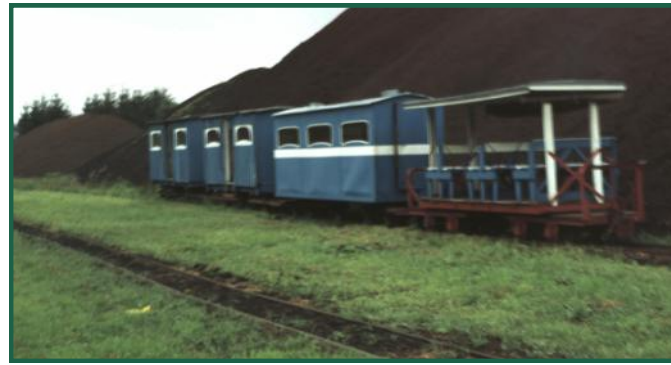

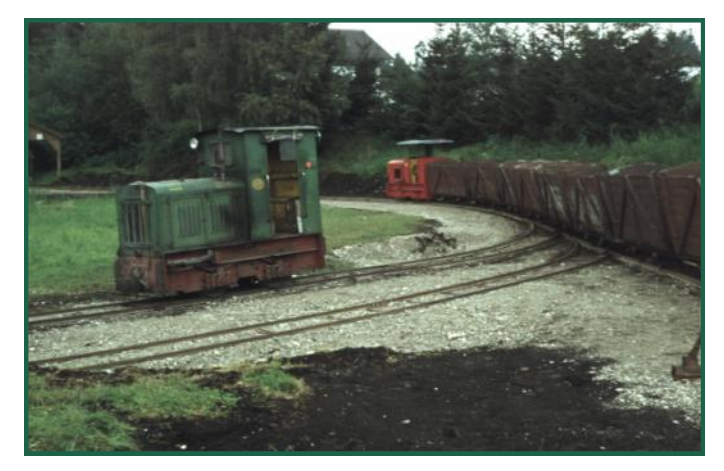

# **Torfbahn Bürmoos**

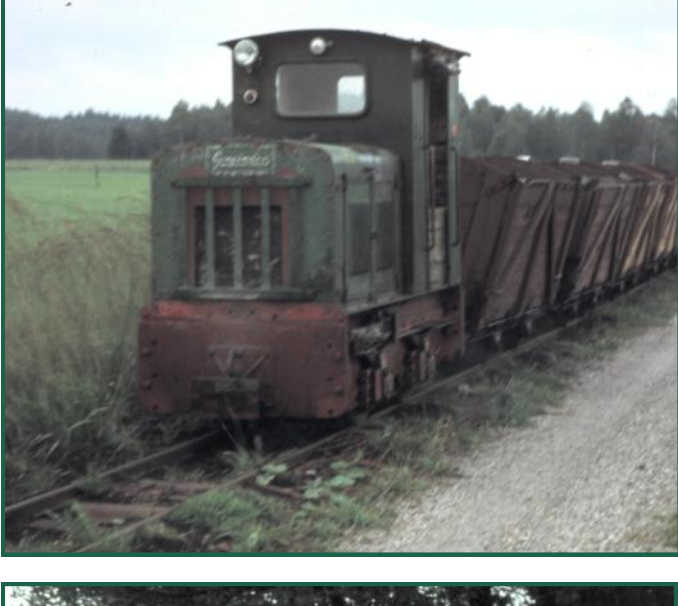

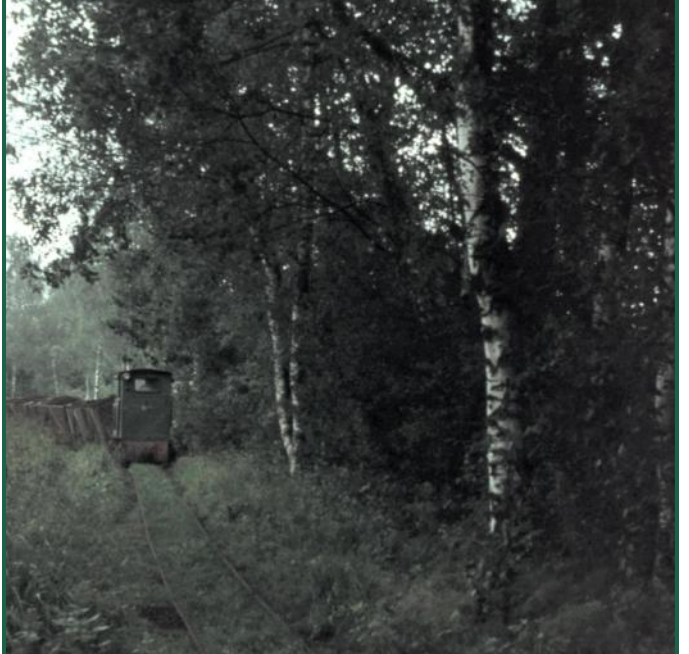

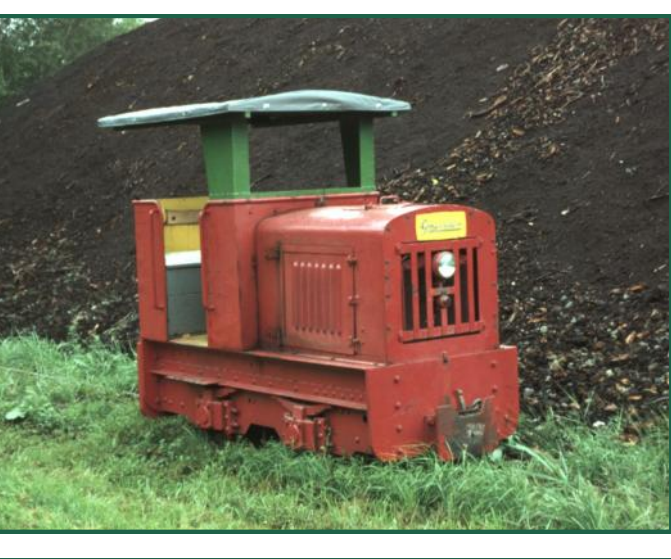

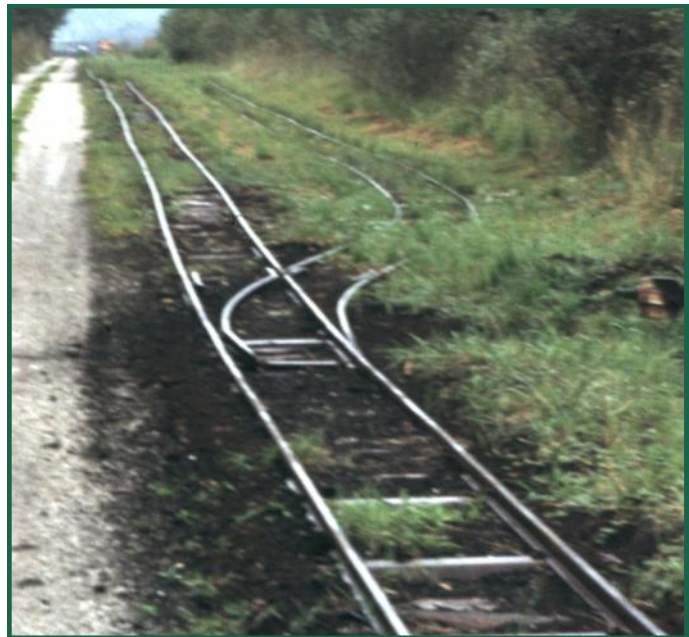

Text (-OZ) Bilder (-RS-)

# **Österreichischer Haubendachwaggon Bi**

Vor einiger Zeit habe ich schon einmal einen Haubendachwaggon lasern lassen. Damals war er ganz aus Holz gefertigt und wurde im G -Spur Magazin Ausgabe 5 beschrieben.

Diesmal sollte der Bausatz aus Kunststoff sein und einige damalige Spielereien, wie zu öffnende Fenster, nicht haben. Es sollte eine "Economy" Ausführung werden.

Na ja, so wirklich "Economy" wurde sie ja dann doch nicht.

Aufgrund der mangelnden Ersatzteilversorgung Seitens LGB, sah ich mich veranlasst, viele der benötigten Kleinteile selbst anzufertigen. Wagenübergangsbleche, Scherengitter, Türschnallen, Bremszylinder, Radblenden, ja sogar die Drehschemmel uvm. wurden in diesen Bausatz integriert. Man benötigt nur mehr die Kupplung, Blech für das Dach und die Radsätze, sonst sind alle Teile fein säuberlich gelasert vorhanden. Der Komplettbausatz beinhaltet aber auch diese Teile samt Wunschbeschriftung.

Eine ausführliche Bauanleitung ist im Web unter: [http://www.zoffi.net/MOBAZI/LGB/](http://www.zoffi.net/MOBAZI/LGB/laserbausaetze/Bauanleitung-2-Achser.pdf) [laserbausaetze/Bauanleitung-2-Achser.pdf](http://www.zoffi.net/MOBAZI/LGB/laserbausaetze/Bauanleitung-2-Achser.pdf) herunter zu laden.

Ich darf hier nun einige Bilder des Baus präsentieren:

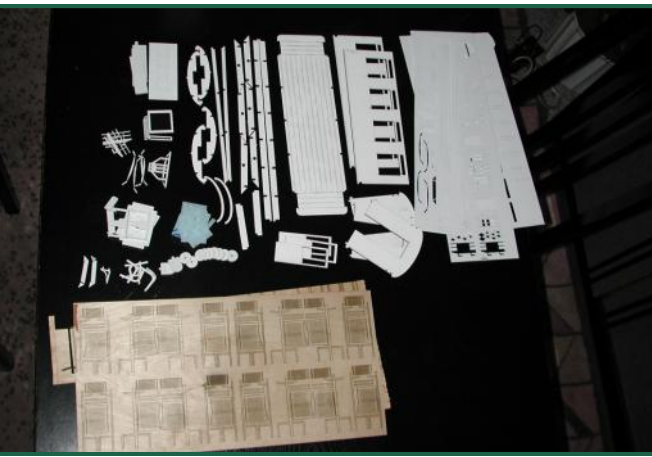

Die ausgelösten Teile sind auch nicht wirklich weniger, als beim ersten Modell.

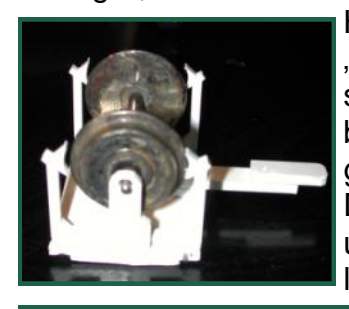

Hier die erwähnten Kleinteile" - der Drehschemmel und die Radblenden. Es gibt übrigens zwei Varianten: Die unten abgebildete und eine mit "aussen" liegenden Blattfedern.

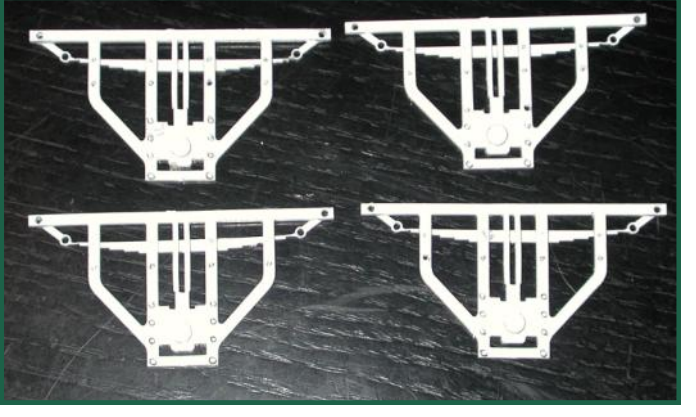

Der Webasto / Batteriekasten,

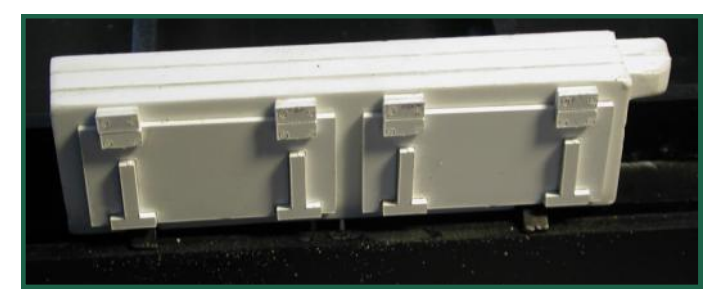

Der Bremszylinder und der Druckluftbehälter

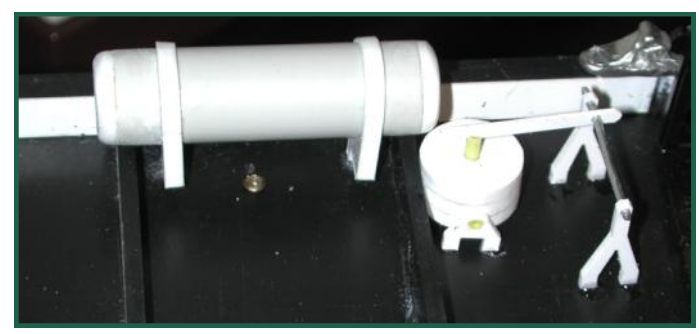

# **Österreichischer Haubendachwaggon Bi**

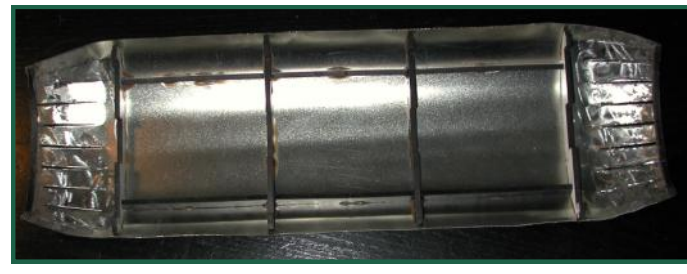

Das Dach wird aus Blech gebogen und dann auf die Dachspanten aufgeklebt. Die Enden werden miteinander verlötet.

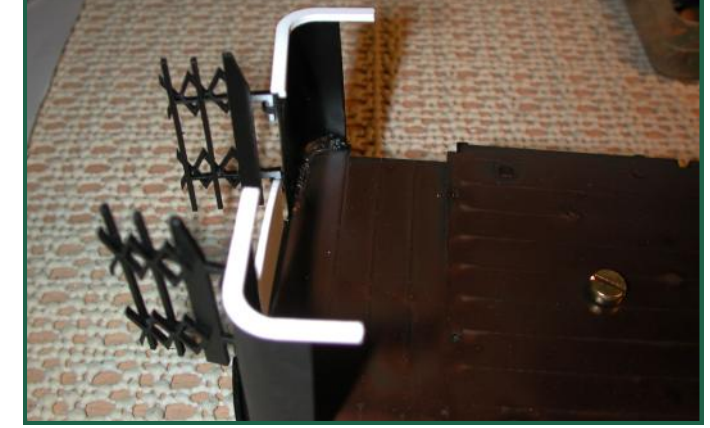

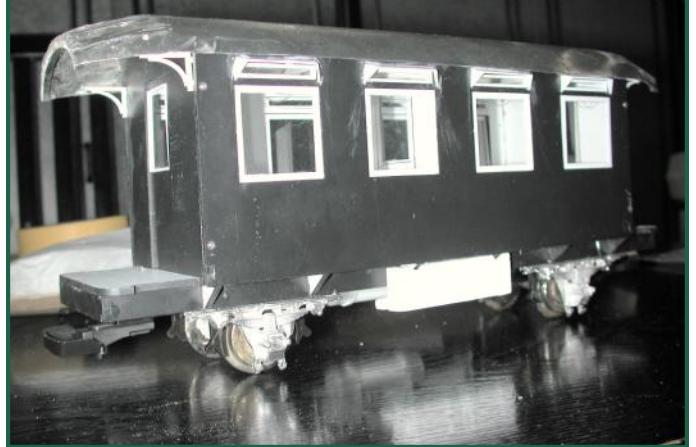

Hier der "Rohbau". Es fehlen jetzt noch die Bühnenwände mit den Wagenübergängen und Scherengitter.

Die Bühnenwände sind aus Messingblech und werden mit Zwei-Komponentenkleber befestigt.

Wer mag, kann anstelle der LGB-Kupplung die ebenfalls beigefügte Bosnakupplung verbau-

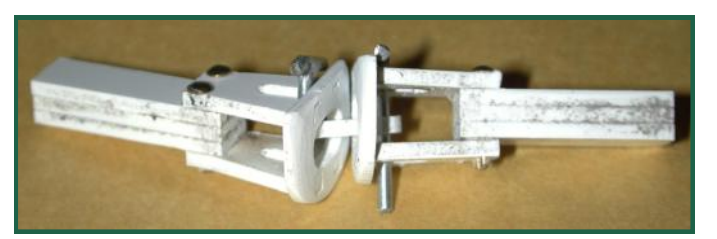

en. Diese ist natürlich voll funktionsfähig!

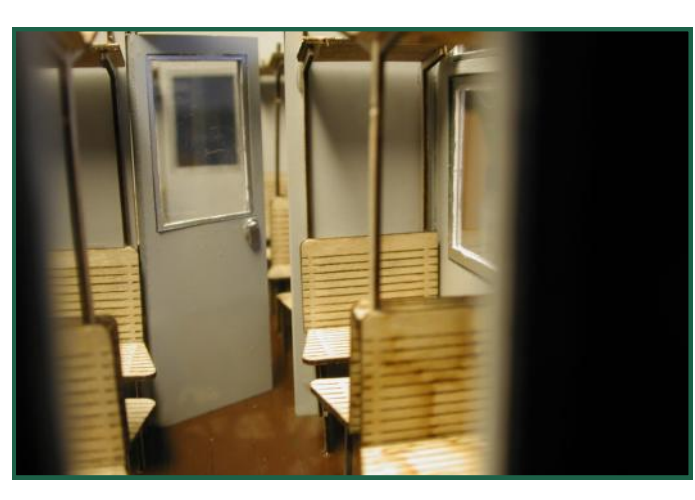

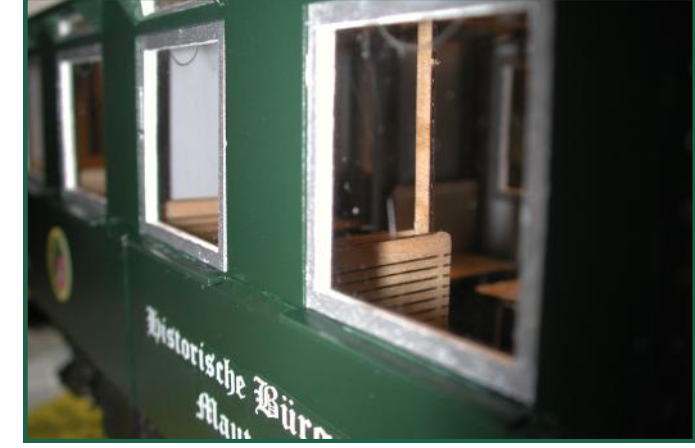

Die Sitzbänke sind wieder komplett aus Holz. Ich finde, das kommt einfach echter rüber, als die Kunststoffvariante.

Abschließend noch ein Bild des fertigen Wag-

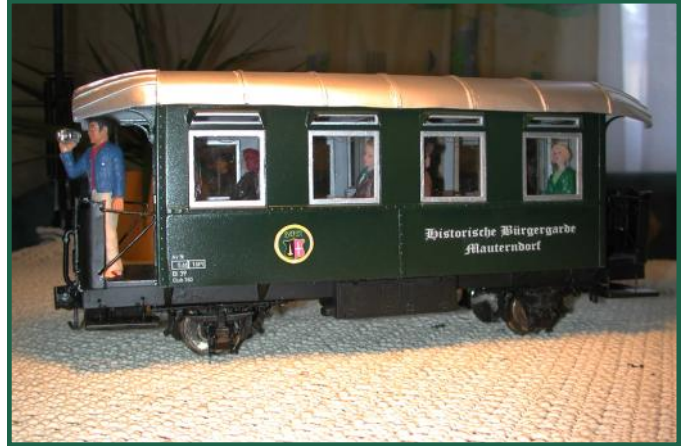

gons, der auch sofort "besetzt" wurde.

### **Bahnmeisterdraisine KIX616.904**

<span id="page-5-0"></span>Von einem bekannten Modellbahner habe ich bei meinem letzten Besuch ein Rohgehäuse einer österreichischen Bahnmeisterdraisine "abgestaubt". Ich habe ihm einige Decoder besoundet und er hat sich eben auf diese Weise revanchiert.

Mein Vorbild steht in Mauterndorf und sieht so aus:

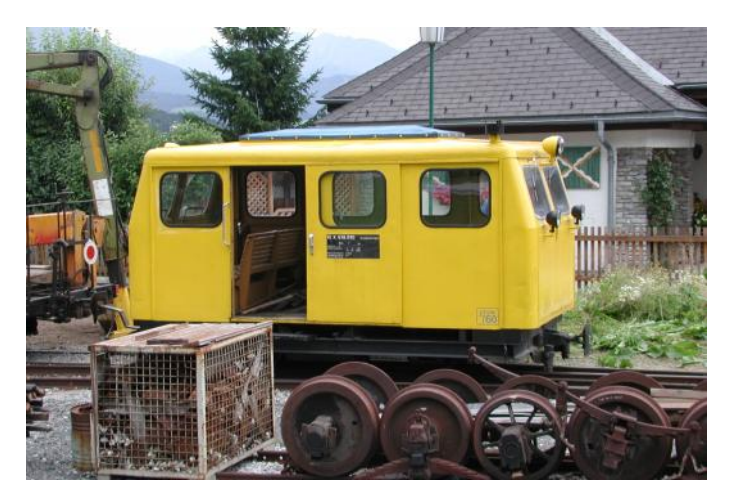

Inzwischen gibt es ein Modell davon auch bei LotusLok, und bei Fleischhacker.

Obwohl im Grunde das Gehäuse schon fertig war, gab es dennoch einige Kleinigkeiten, die noch zu fertigen waren.

So z.B. die Beleuchtung, die aus Suchscheinwerfern aus dem Schiffsmodellbau entstanden.

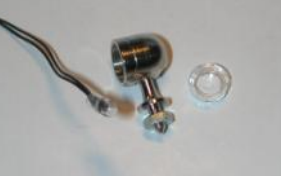

Dazu wurden diese komplett zerlegt und der Fuß durch ein gebogenes Messingrohr ersetzt. Danach wurden sie in Wagenfarbe gespritzt

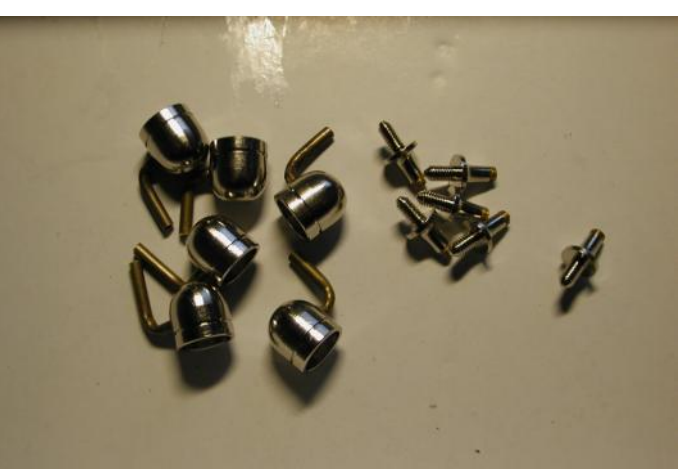

und erhielten mit einem Lackstift noch einen schwarzen Ring.

Hier das bereits fertig lackierte Gehäuse mit den montierten Scheinwerfern. Außerdem

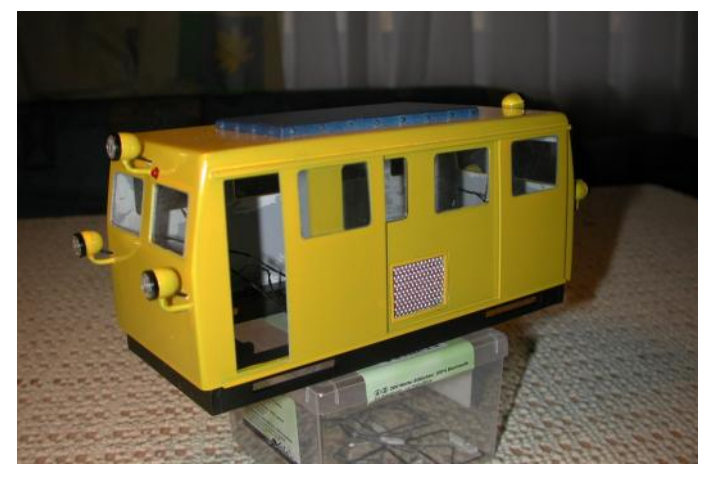

erhielt das Modell noch ein rotes Rücklicht (aus einer 3mm LED)

Hier das Modell fertig beschriftet, motorisiert und digitalisiert.

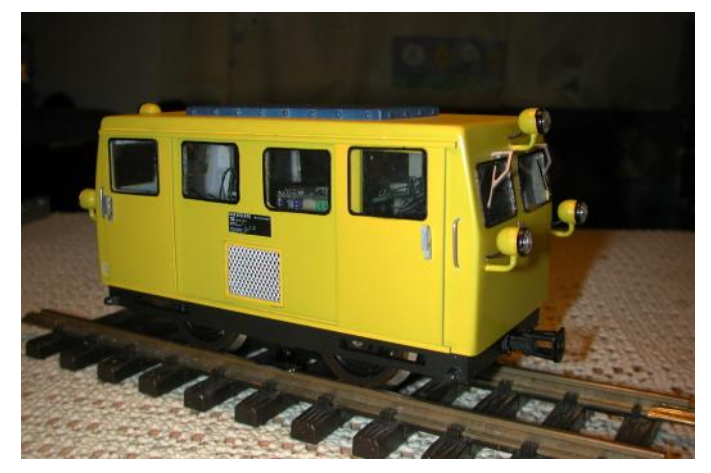

Da es zum Zeitpunkt der Modellerstellung noch keinen ZIMO MX640 gab, verwendete ich einen MX690, der für das Modell sicher überdimensioniert ist.

Das Modell verfügt also über den Originalsound, der in Mauterndorf aufgenommen wurde und über einige Lichteffekte, wie Fernlicht, Rangierlicht, rotes extra zu schaltendes und richtungsabhängiges Rücklicht. Da meine Bahnmeisterdraisine voraussichtlich immer nur alleine fahren wird, habe ich auch "nur" die Bosnakupplung montiert.

Text & Bilder (-OZ-)

# **Hopfen und Malz, Gott erhalt's**

<span id="page-6-0"></span>Schon seit Jahren will ich zu meinem Zillertalbahn-Fasslwagen eine kleine Brauerei bauen. Auf meiner LGB-Dachbodenanlage habe ich eine entsprechende Fläche freigehalten. Der Bauplan ist gezeichnet und das Anschlußgleis betriebsbereit.

Einen Gabelstapler gibt es bereits, Bierkrüge, Paletten und Fässer sind auch schon vorhanden. Sogar ein Wappen, das einmal die Fasa-

de schmücken wird, mit dem schönen Spruch "Hofpen und Malz, Gott erhalt's" konnte ich auf einem Flohmarkt kaufen.

Da die Brauerei am vorderen Anlagenrand stehen wird, ist eine Inneneinrichtung erforderlich und das war mein Problem!

Es stellte sich mir die Frage: Wie baut man im LGB-Maßstab einen Kupferkessel? Ich fand die Anwort in einer Flasche Balsamico-Essig, die von der Form her, wie ein Braukessel aussah.

Mit diesen Fotos dürfte es beim Nachbau keine Probleme geben. Dennoch hier eine kurze Bauanleitung:

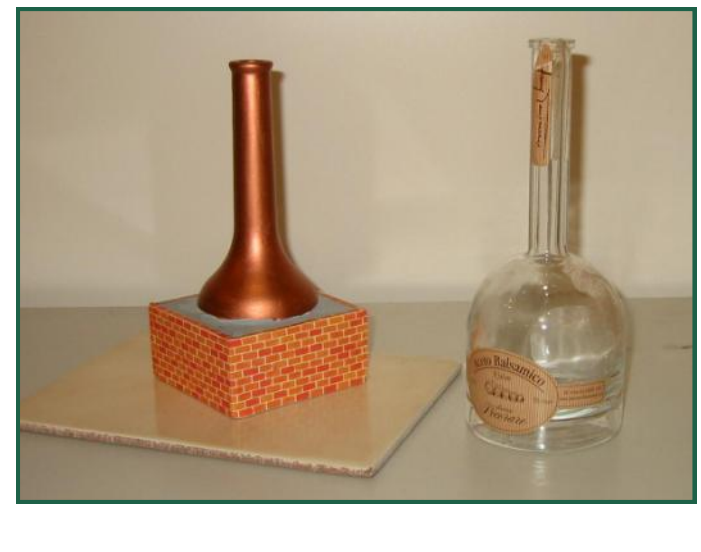

In ein Kisterl mit den Maßen 80x80x40mm aus 6mm Sperrholz wird die mit Kupferfarbe gestrichene Flasche (vorher natürlich das Etikett ablösen und gut reinigen ...) "hineinmoltofillt".

Das Moltofill (kein Gips, da entstehen u.U. Risse) soll etwas höher als der Kistenrand aufgetragen werden, damit man es nach dem Aushärten glatt schleifen kann.

Die geschliffene Fläche wird betongrau gestrichen, die Seitenwände mit Ziegelfolie beklebt.

Günstig ist noch, wenn man das Sperrholzkisterl vorher mit Klarlack versiegelt, damit es kein Wasser aufnehmen kann.

Text & Bilder (-RS-)

# **Schreibtischlampe**

Für meinen Güterschuppen mit Magazin wollte ich eine Lampe, damit der Magazineur am Schreibtisch seine Papiere auch am Abend bearbeiten kann.

Für diese Bastelei benötigt man ein kurzes Stück dünnes Messingroh, einen LED-Reflektor für den Lampenschirm, natürlich eine weisse 5mm LED, etwas dünne schwarz isolierte Lizte und einen Kunststoffrest für den Standfuß.

Der Aufwand beträgt nicht einmal 10 Minuten!

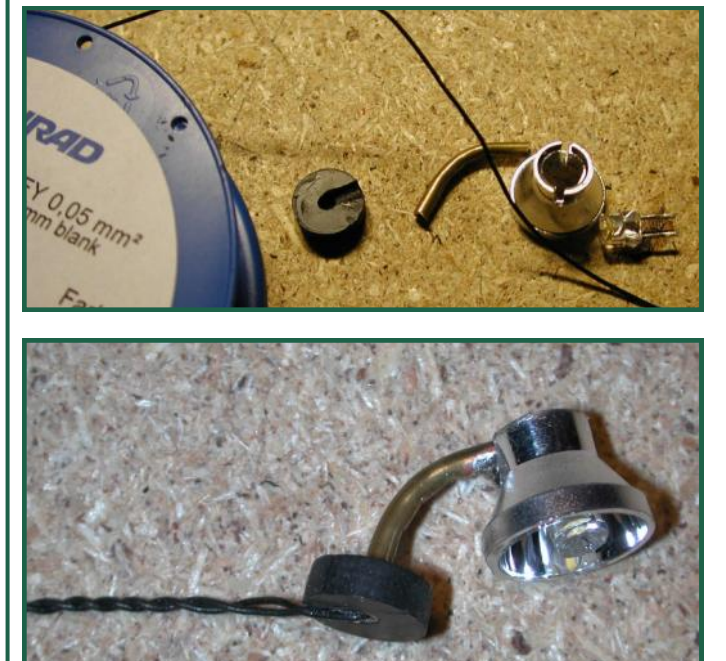

Text & Bilder (-OZ-)

# **Kranwagen X901 der Steyrtalbahn**

<span id="page-7-0"></span>Schon seit langem möchte ich einen funktionsfähigen Kranwagen in 1:22,5 mein Eigen nennen. Was in H0 möglich ist, sollte doch in "G" kein Problem sein.

Das Problem fängt aber schon beim geeigneten Vorbild an. Auf österreichischen Schmalspurstrecken scheint es keinen reinrassigen" Kranwagen zu geben. Die meisten sind irgendwelche Umbauten von Flachwaggons mit aufgesetzen Hydraulikkränen o.ä. Ich wollte aber einen Klassiker mit Führerhaus und Kranarm ...Von Aristocraft gibt es da ein Modell, das meinen Vorstellungen entspricht. Nur ist das Vorbild nie in Österreich eingesetzt gewesen. Eine Anfrage im Schmalspurforum.at hat dann ein Bild des Kranwagens der Steyrtalbahn zu Tage gefördert. Genau der sollte es

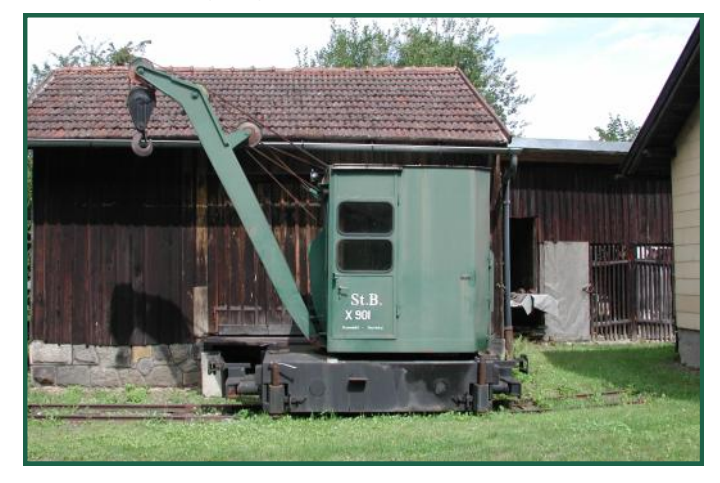

werden! Ein Besuch Vorort mit vielen Fotos und abmessen des Originals war natürlich nötig, um die nötigen Laserteile erstellen zu können.

Der Bau beginnt:

Zuerst habe ich mir Gedanken gemacht, wie denn der Antrieb zum Schwenken und Heben/ Senken am Einfachsten zu realisieren wäre. Auch hier erweist es sich, dass man beim Vorbild schon genial einfache Ideen hatte!

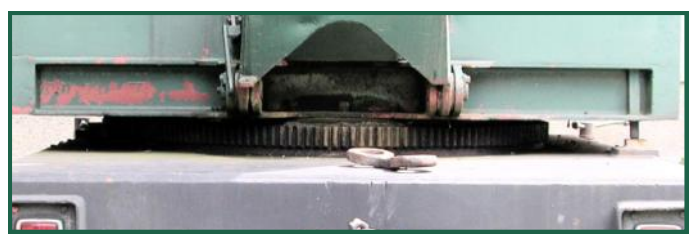

Der Drehmechanismus läuft beim Vorbild über einen Zahnkranz. Das habe ich also übernommen.

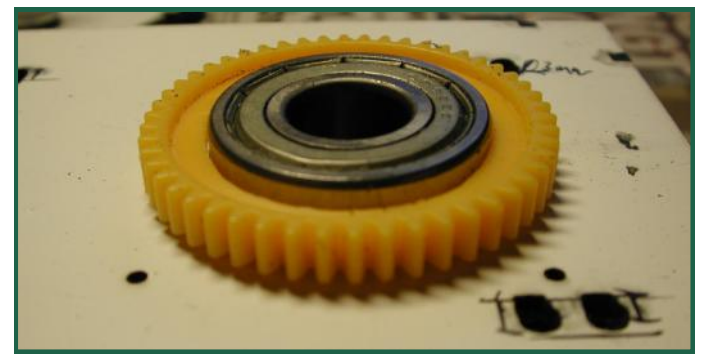

Das Lager besteht aus einem Kugellager, welches in die Bodenplatte eingelassen wur-

de. Damit der Zahnkranz etwas Luft vom Boden hat, habe ich ihn mit einem Ring unterlegt. Der Zahnkranz ist übrigens ein

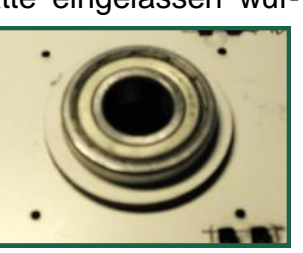

Zahnrad von Conrad (#297410). In den Kranz greift nun ein kleines Zahnrad ein,

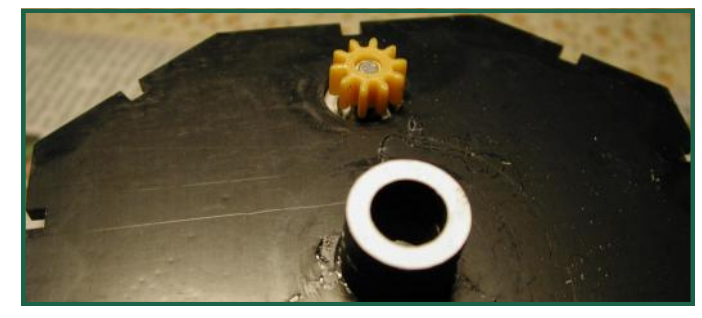

welches mit einen Getriebemotor (Conrad #222351) angetrieben wird.

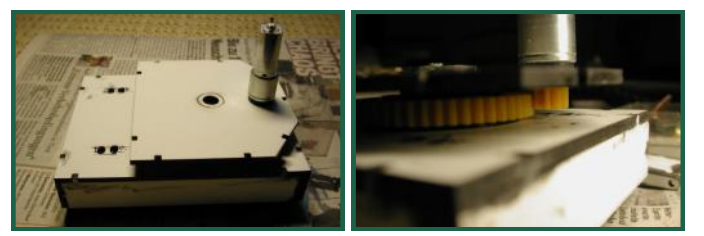

Eine weitere Herausforderung waren die Räder. Sie mussten klein genug sein, um innerhalb des Rahmens Platz zu finden. Gleichzeitig sollten sie aber problemlos über LGB-Weichen rollen. In Mondsee habe ich mir ver-

schiedene R a d s ä t z e gekauft - die Flebahnradsätze von LGB passten am Besten.

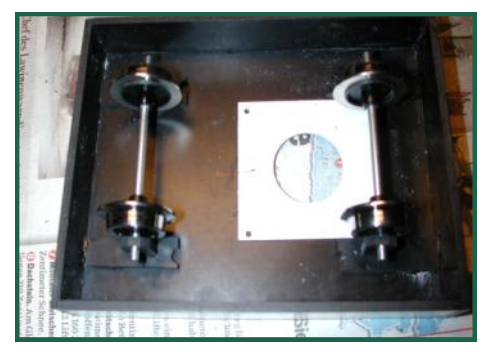

# **Kranwagen X901 der Steyrtalbahn**

Als nächstes wurde der Ausleger zusammengebaut,

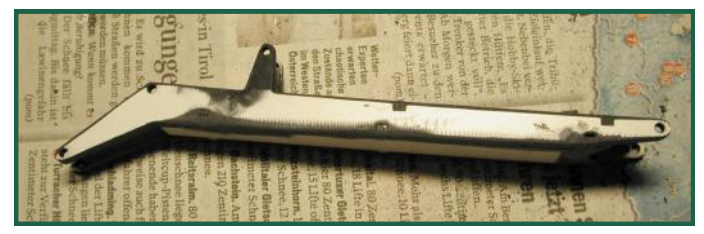

Und die Seilrollen eingepasst.

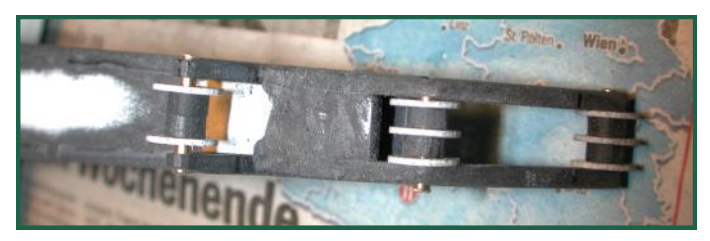

Dann folgte das Führerhaus.

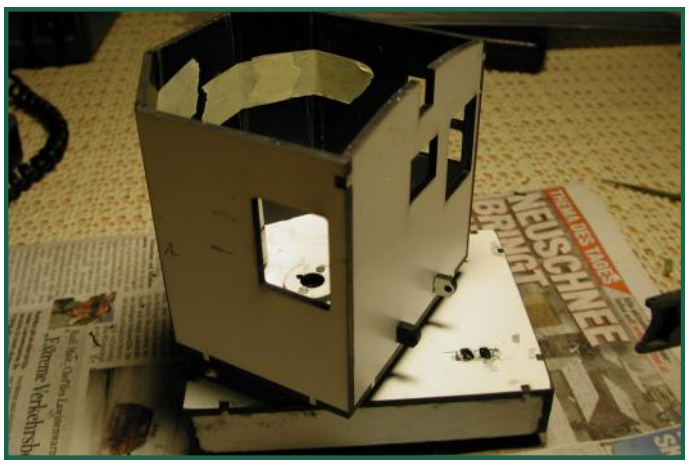

Die Verbindung zum Drehzapfen im Kugellager habe ich übrigens mit Schrauben von beiden Seiten entsprechend verstärkt, wobei auf der Oberseite des Zapfens - im Führerhaus und auf der Unterseite - im Rahmen, jeweils eine "Beilagscheibe" mit verschraubt wurde, um dem Ganzen ausreichend Stabilität zu geben.

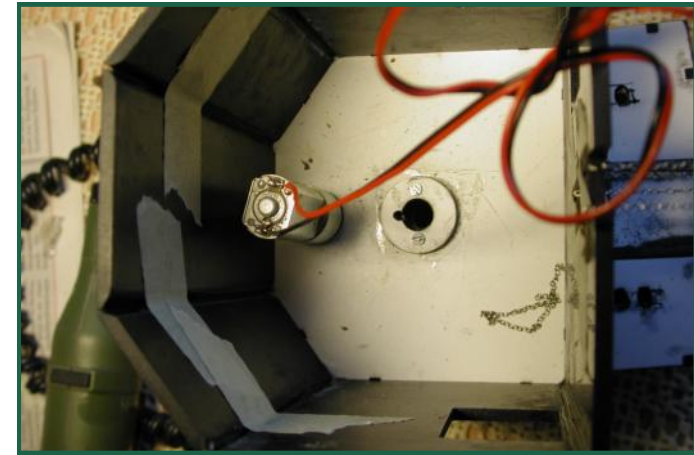

Für das Heben und Senken des Arms und des Kranhakens verwendete ich Kleinstgetriebemotoren, die ich auf der IMA in Wien gekauft habe. Ebenfalls aus Laserteilen wurden dann

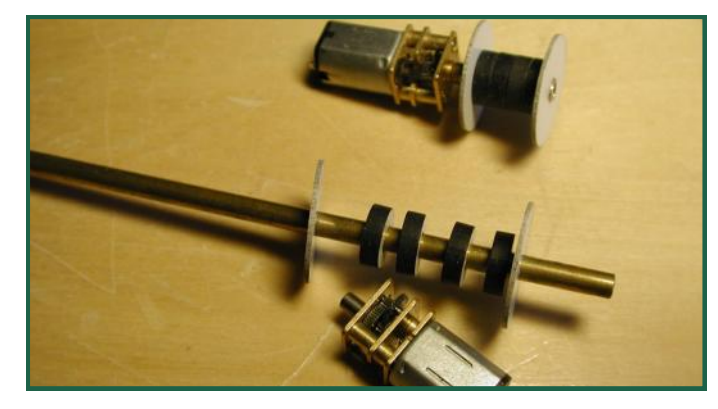

die Seilrollen gefertigt und auf einem Träger aus Kuststoffresten befestigt.

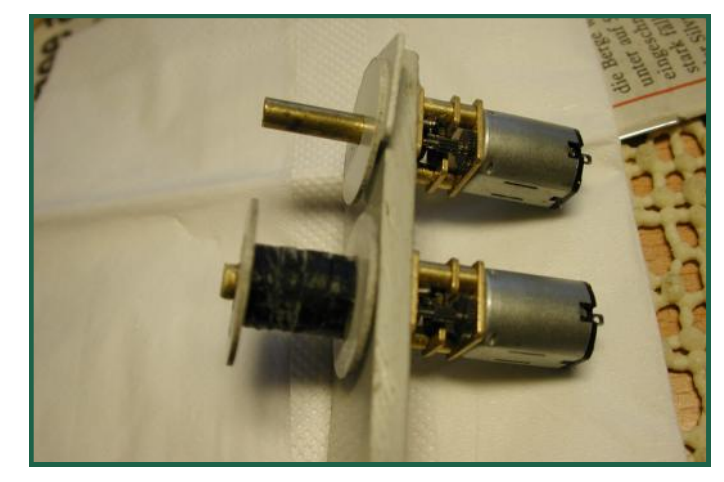

Hier findet der erste Probelauf statt.

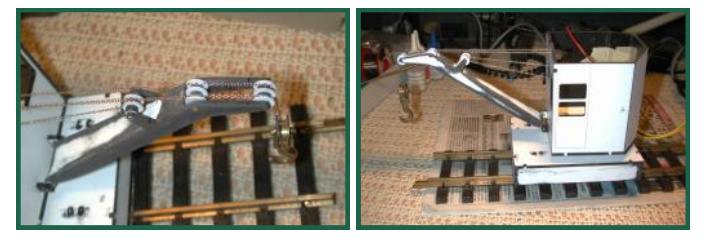

Beim Original wird der Antrieb durch einen Dieselmotor bewerkstelligt, welcher auf der

Rückseite sitzt und eine ents p r e c h e n d e A b d e c k u n g besitzt. Diese habe ich aus Blech gefertigt

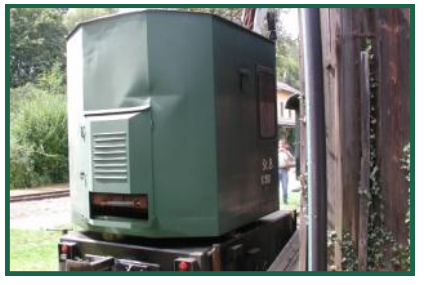

**Kranwagen X901 der Steyrtalbahn**

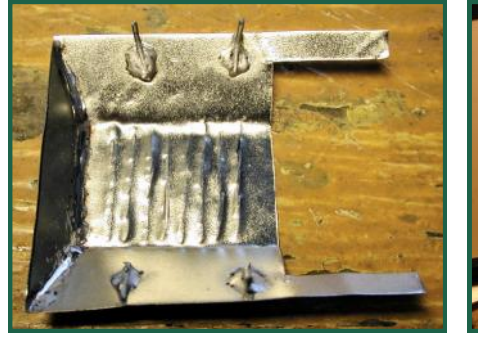

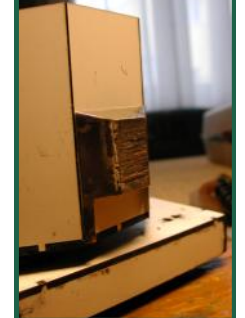

Ebenso wie die Seilabdeckung an der Front des Führerhauses. Befestigt wurden beide Teile durch eingelötete Stifte und mit Zwei-Komponentenkleber (StabilitExpress).

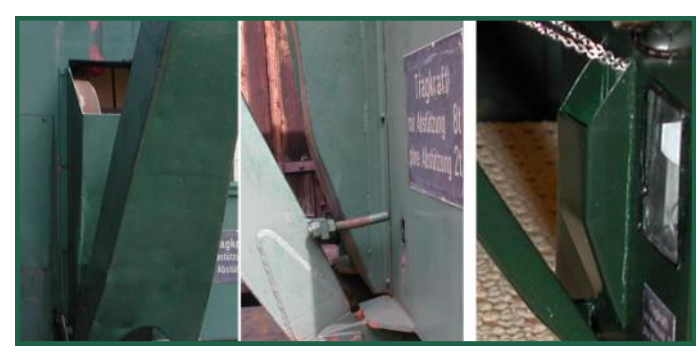

Links das Vorbild, rechts das Modell.

Damit mein Kran auch etwas Gewicht heben kann, ohne gleich umzukippen, habe ich ihn auf der Rückwand mit Bleiplatten beschwert . Dies ist aber noch nicht ausreichend. Wie beim Vorbild geht es auch beim Modell nicht ohne Ausleger.

Diese wurden aus Messingvierkantrohren gefertigt. Es läuft sozusagen Rohr in Rohr.

Das größere Rohr wurde auf einer Seite geschlitzt, damit in dieser Führung ein Anschlag (Schraube) das innere Rohr - welches also den Ausleger bildet - nicht herausrutschen

kann. Am Ende des Auslegers wurde für den Stempel, der aus einer M5 Schraube besteht, eine Mutter angelötet.

Hier der erste Belastungstest. Das Modell

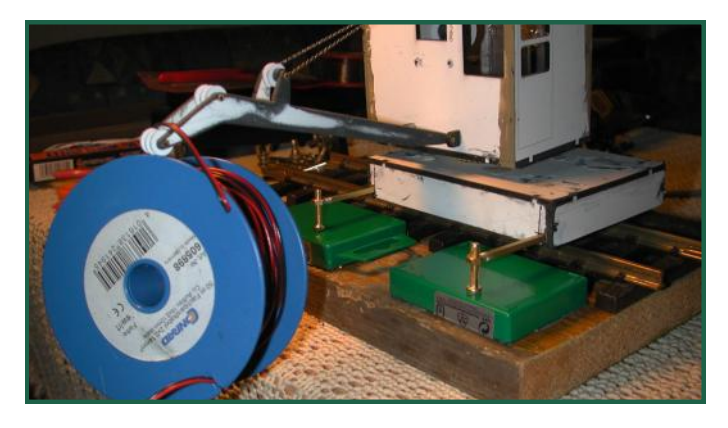

sollte umgerechnet bis zu 15 kg heben kön-

nen. Tja, alle Theorie ist grau … es kann trotz Ausleger maximal 0,5 kg heben.

Eine weitere Herausforderung war, wie man einfach und ohne Kurzschluss via Digitaldecoder mehrere Motoren umpolen kann, ohne diese jeweils am Motorausgang anzuschließen. Außerdem sollte jeder Motor unabhängig und gleichzeitig angesteuert werden können. Eine Motorbrücke mit Transistoren hätte den Nachteil, dass bei einer Fehlbedienung ein Kurzschluss die Motortransistoren demolieren würde. Also habe ich dies mittels Relais gelöst. Siehe diesbezüglich auch im Artikel "Elektrik".

An der Geschwindigkeit für Heben und Senken muss ich allerdings noch arbeiten …

Ein Funktionsvideo ist unter: [http.//](http./www.zoffi.net/MOBAZI/LGB/basteln07/kran2.wmv) [www.zoffi.net/MOBAZI/LGB/basteln07/](http./www.zoffi.net/MOBAZI/LGB/basteln07/kran2.wmv) [kran2.wmv](http./www.zoffi.net/MOBAZI/LGB/basteln07/kran2.wmv) zu sehen.

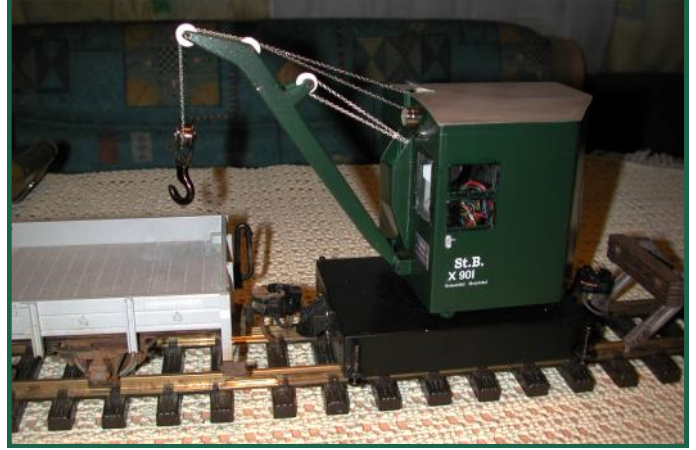

#### Text & Bilder (-OZ-)

<span id="page-10-0"></span>Mein letzter Bausatz "Andlwirt" ist ganz gut angekommen und ich wurde gefragt, wann es denn einen neuen Gebäudebausatz - z.B. ein Bahnhof o.ä. geben würde. Da ich aber in erster Linie für meinen Bedarf baue und im Moment keinen nach einem Gebäude habe, stand da auch nichts am Plan.

Dieses Modell entstand also mehr durch Zufall. Im SBF wurde eine Diskussion wegen eines Güterschuppens geführt, in der man meinte, wenn es eine Kleinserie gäbe, wäre ich der Richtige dafür … Na ja, ich habe dann Bilder und Originalpläne bekommen und konnte also nicht mehr zurück ;-) Also habe ich mich an die Arbeit gemacht und einen Güterschuppen mit Magazin entworfen. Das Modell entspricht bis auf das Dach (im Originalplan ein Walmdach, am Modell ein Giebeldach) dem Plan. Gestaltungshinweise habe ich den diversen Fotos entnommen.

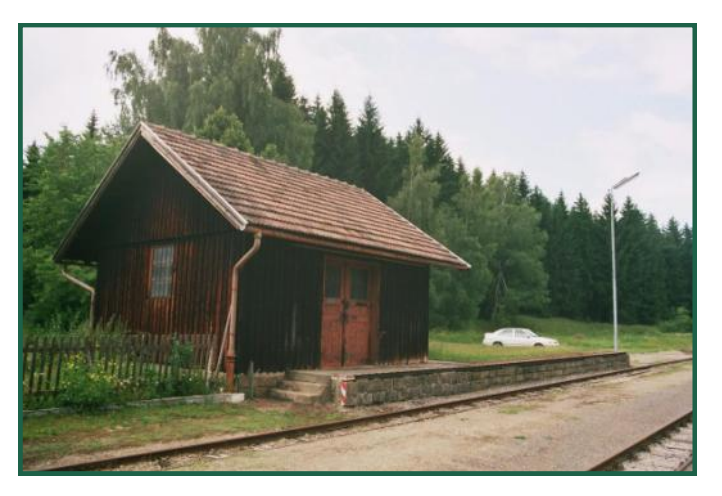

Dieses Vorbild stand also Pate bei der Entwicklung.

Das Modell besteht wieder komplett aus gelasertem Sperrholz, muss also für den Freilandeinsatz entsprechend konserviert werden. Das bedeutet, dass alle Teile unbedingt mit Holzschutz mehrmals gestrichen werden müssen!

Die Teile werden also wie gewohnt "ausgelöst". Die Balken bestehen jeweils aus drei Teilen und erreichen somit eine Stärke von 9mm, die Dachbalken bestehen nur aus 2 Teilen und habe damit eine Stärke von 6mm. Die Balken werden also zusammengeleimt und dann das Gerüst miteinander verleimt.

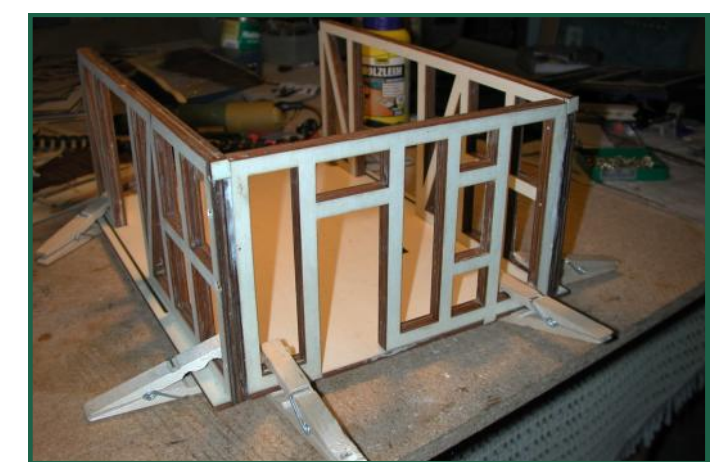

tet, werden die Dachbalken zum Dachstuhl zusammengefügt.

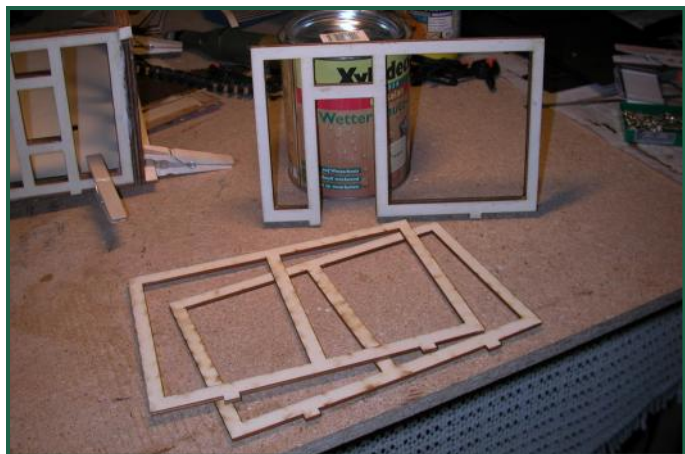

Zur Stabilisierung wird dieses auf der Grundplatte mit Klammern fixiert. Zusätzlich habe ich das Gerüst noch verschraubt.

Während also der Leim beim Gerüst aushär-

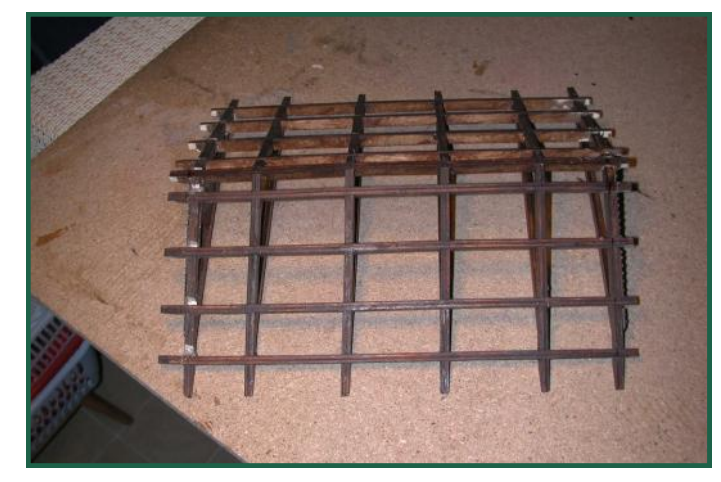

Die Holzteile wurden nach dem Leimen und Säubern mit Holzbeize mehrmals gestrichen eben bis der gewünschte Farbton entstand. Dann mit Holzschuztlasur mehrmals gestrichen. Somit sollte das Gebäude einigermaßen vor Wind und Wetter sicher sein.

Nun kommen die Wandteile dran. Die mit einer Bretterfugenimitation sind die Innenwände. Außen kommen Deckleisten drauf.

Diese wurden wie ein Kamm gelasert, damit man beim Aufleimen schon den richtigen Abstand hat.

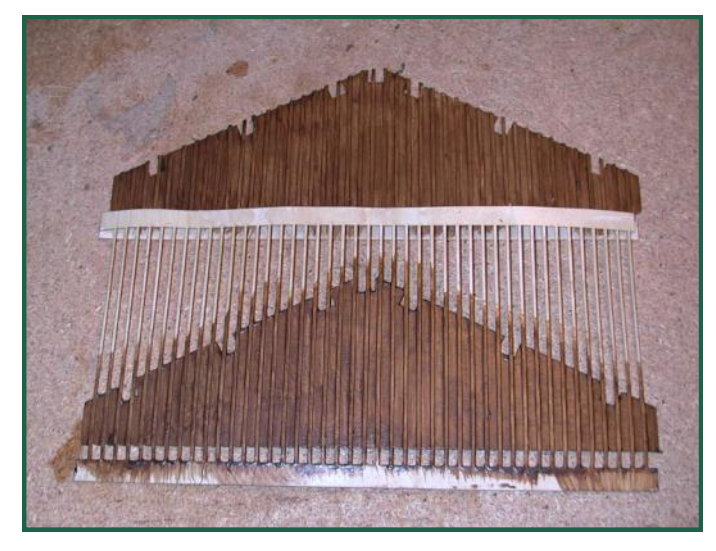

Die Deckleisten werden vor dem Beizen verleimt! Dazu habe ich den wasserfesten Kaltleim mit Wasser verdünnt und dann mit einem Pinsel auf die Leisten aufgetragen. Diese wurden dann auf die Außenwände geklebt und alles gepresst, bis der Leim ausgehärtet war. Dann erst mehrmals mit Beize behandlen und abschließend den Holzschutz nicht vergessen!

Die fertigen Wände werden Wand für Wand am Gerüst aufgeleimt und mit Klammern fixiert.

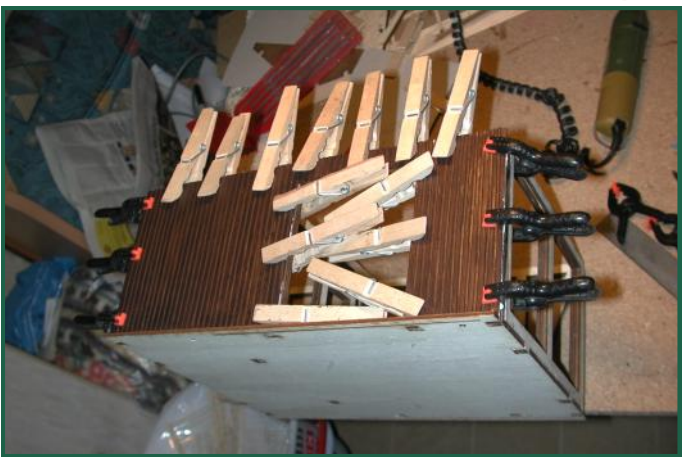

Sollen die Türen zum Öffnen sein, muss man sich die Art der Scharniere überlegen. Ich habe dazu normale Klavierscharniere - die Kleinsten, die es gab (für Schmuckschatullen) - verwendet. Diese werden am Besten noch vor dem Zusammenbau der Gerüstteile an den entsprechenden Stellen angebracht. Damit die Tür dann auch bündig schließt, habe ich diese in die Balken eingelassen.

Die Türen selbst sind ein "Sandwich" und bestehen aus drei Teilen: Aussenblatt, Türfüllung und Innenblatt.

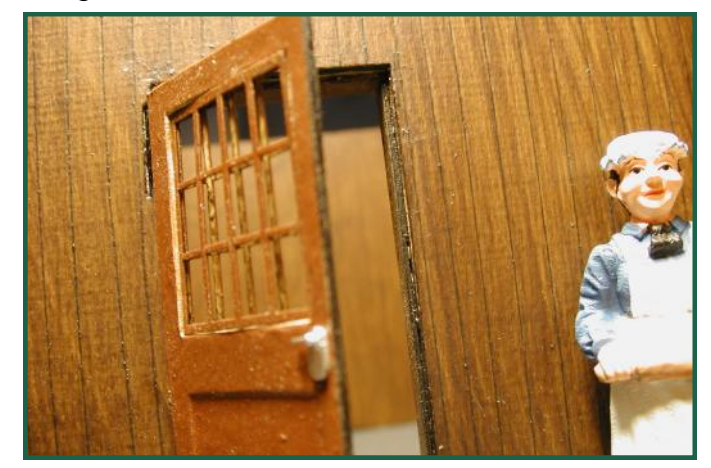

Das Fenster ist ebenfalls ein Sandwich und besteht eben aus den beiden Gitterrahmen und einer dünnen (0,5mm) "Scheibe" aus Zellon o.ä.

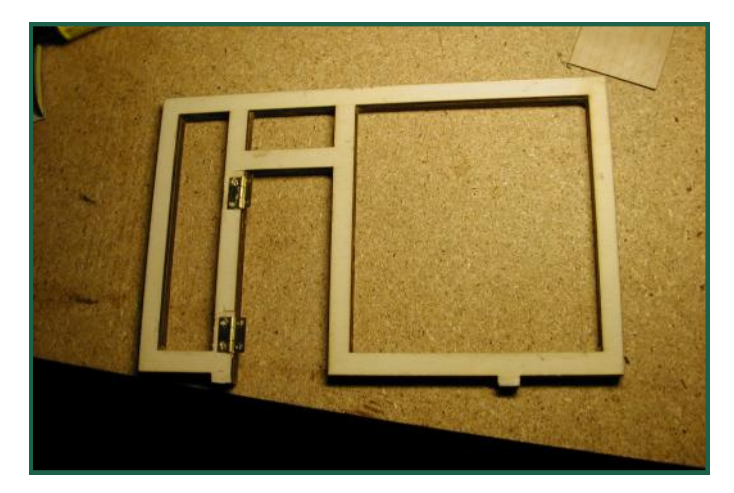

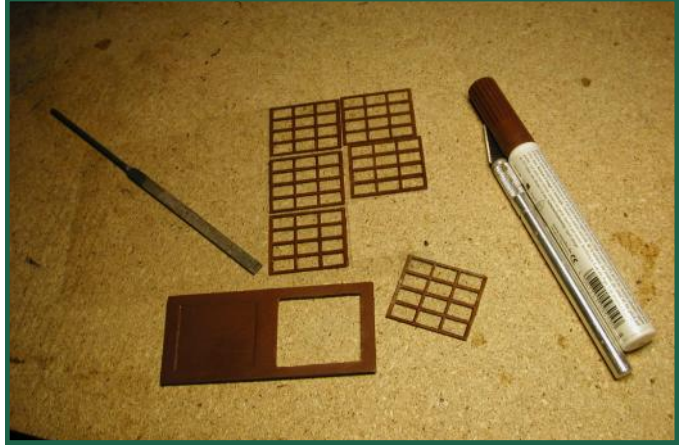

Verklebt wurden die Scheibenteile mit Klarlack. Damit gibt es keine "Ausblühungen", matte Stellen o.ä., wie z.B. bei Verwendung von Superkleber.

Die Türschnalle ist übrigens ein Laserkleinteil, wie er u.a. dem 2-Achser, oder auch den Mariazellerwaggons beiliegt.

Natürlich sind die diversen Kleinteile auch getrennt erhältlich!

Der Türstock ist ebenfalls aus 1mm Sperrholz und wurde so eingeleimt, dass er, wie beim Original, einen "Anschlag" bildet.

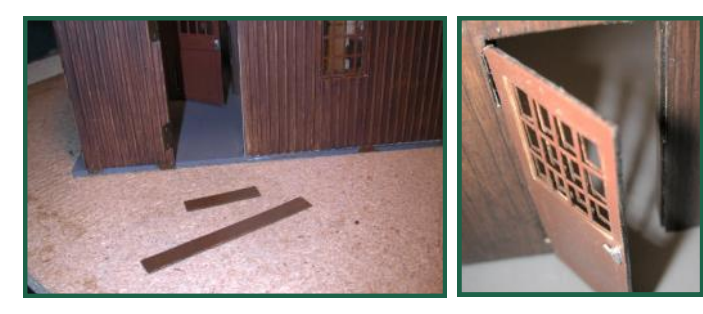

Das Magazin hat noch eine Inneneinrichtung bekommen.

Der Ofen ist ein Metallgußteil von Ozark. Der Stuhl wurde von der Inneneinrichtung eines Waggons verwertet und der Schreibtisch entstand aus Holzresten dieses Bausatzes.

Im Plan ist übrigens die Wand, an der der Ofen steht gemauert. Also habe ich aus Sandsteinplatten von Bloxx, die auch als Fahrbahnteile einer Brücke dienen, die Wand "gemauert".

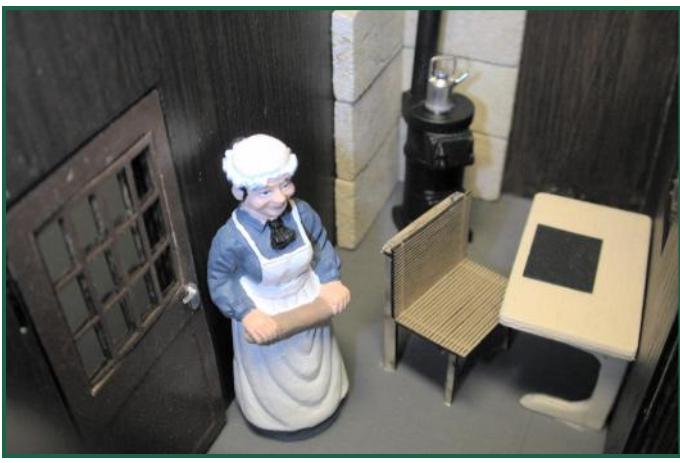

Im Bild sieht man übrigens die Frau des Bahnhofvorstandes, die dem Magazineur ordentlich die Leviten lesen will, weil er schon wieder an ihrem Kirschkuchen genascht hat, der eigentlich für den sonntäglichen Damentratsch gedacht war.

Hier noch einige Detailaufnahmen des fertigen Schuppens.

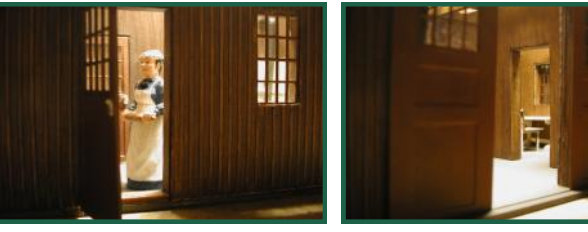

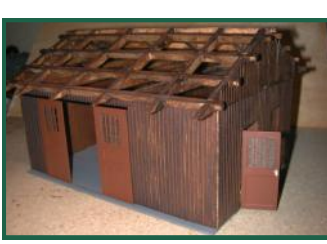

Es fehlt jetzt nur noch das Dach, welches aus echten Tonziegeln erstellt wird. Dazu sollen die Teile von [Compact](http://www.hobby-und-freizeitbedarf.de/kategorie.aspx?sid=lzOdLuecm0Q6tb%2FYPTvF2nCBLeVG8oQGl16kxkEGwl8%3D&kat=34949) verbaut werden. Der Bausatz selbst wird allerdings keine Ziegeln beinhalten - da ist die Fantasie des Erbauers gefragt.

Der Dachstuhl wurde erst mit dünnem Kunststoff als "Dachhaut" gedeckt. Darauf werden dann die einzelnen Dachziegel mit Silikon geklebt.

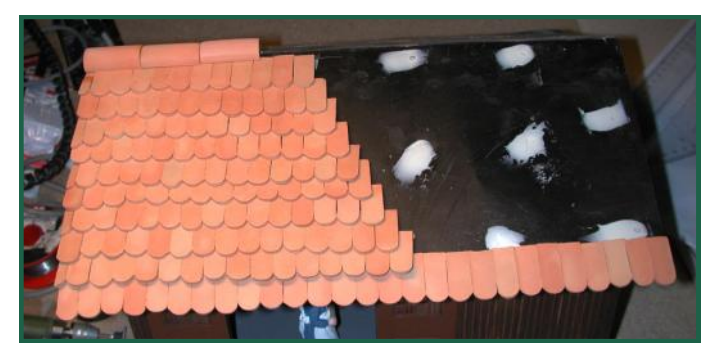

Unten ist der Schuppen mit dem fertig gedecktem Dach zu sehen. Man benötigt rund 500 Dachziegel und 10 Firstziegel. Die Firstziegel

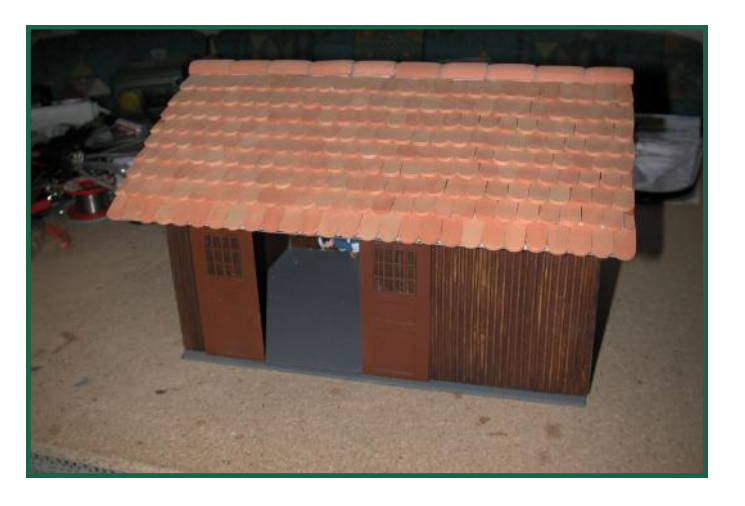

habe ich jeweils auf einer Seite innen und auf der anderen Seite außen so geschliffen, dass man sie ineinander stecken kann.

Natürlich ist der Schuppen so noch lange nicht fertig. Es fehlt noch eine Beleuchtung, über die

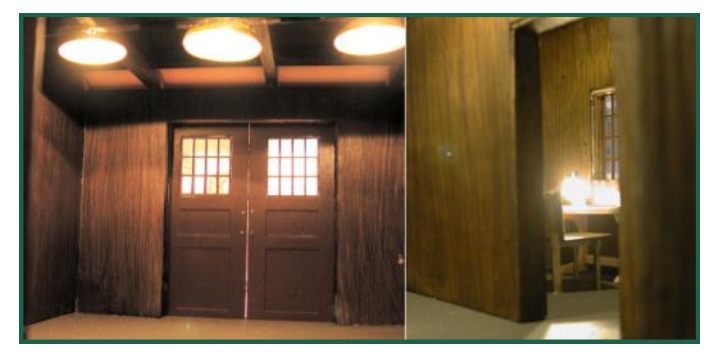

ich auf Seite 7 in dieser Ausgabe schreibe, und Regenrinnen, ein "Schornstein" für den Ofen, dann soll der Schuppen auf einen Sockel mit Laderampe stehen … also los geht's.

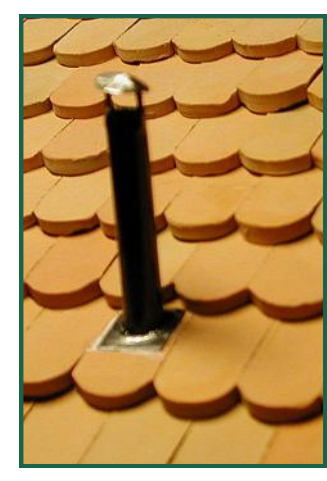

Aus einem Messingrohr, verzinktem 1mm Eisendraht und 0,2mm Weisblechresten habe ich den Rauchabzug gefertigt. Die genaue Baubeschreibung erfolgt im nächsten G-Spur.at. Der "Schornstein" wurde mit Montagekleber befestigt.

Der Sockel wurde aus 6cm dicken Styropor

"geschnitzt" und mit Wandspachtelmasse für Außen "verputzt". Dann mit Faller-Straßenfarbe gestrichen und zum Schluss mit mattem Zaponlack versiegelt. Hier findet die erste Stellprobe statt. Im Vordergrund der

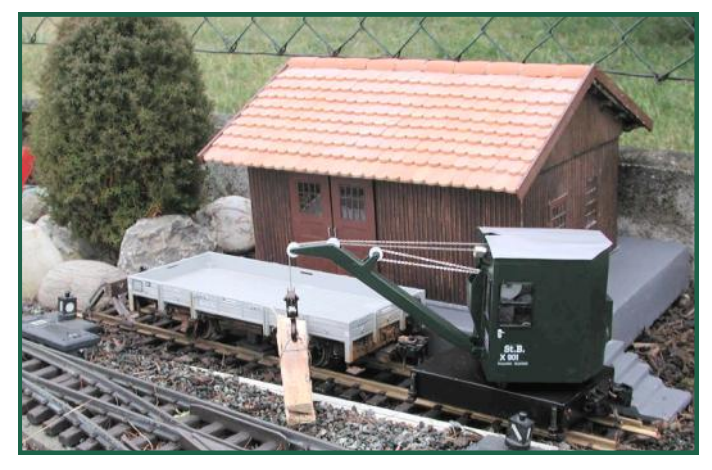

Kranwagen, dessen Bau in dieser Ausgabe beschrieben ist..

Dem Schuppen fehlen zu seiner Vollendung noch Regenrinnen. Einfach Trinkhalme halbieren wollte ich nicht - das wäre diesem Modell irgendwie nicht wirklich gerecht geworden. Die zwar tollen Regenrinnen vom Modellklempner waren mir dann doch etwas zu teuer. Also habe ich auch hier zu Selbstbau gegriffen.

Willy Danzinger, ein befreundeter Modellbahner, hat mir aus Eichenholz eine Form gefräst und mich sogar mit dem nötigen Metallstab zum Drücken des Bleches versorgt. Ich musste also nur noch das passende Blech zur Regenrinne drücken, die Teile verlöten und mit einem 6mm Messingrohr als Abflussrohr ver-

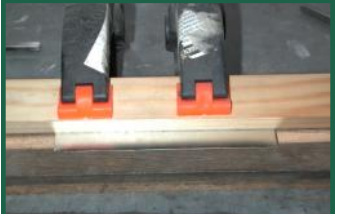

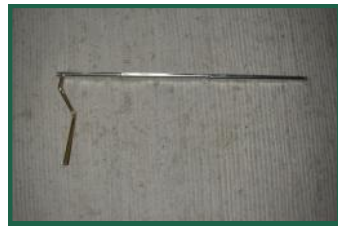

sehen. Die genaue Baubeschreibung wird ebenfalls in der nächsten Ausgabe des G-Spur.at Magazines zu lesen sein.

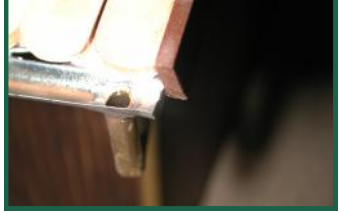

Nun ist mein Güterschuppen wirklich fertig.

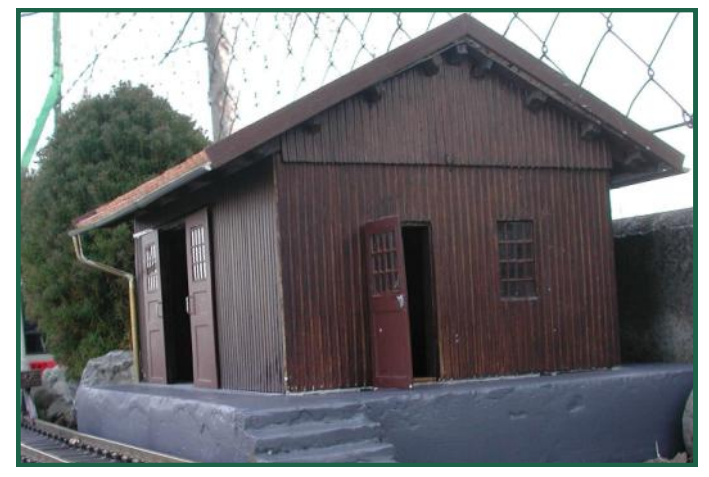

Text & Bilder ( -OZ-)

### **Elektrik - Grundlagen**

#### <span id="page-14-0"></span>**Elektrik / Elektronik Grundlagen**

Da offenbar für viele Modellbahner bereits Basics der Elektrik ein Herausforderung sind und es manchmal schon Verständnisprobleme in Sachen Gleich- Wechsel- und "Digitalstrom" gibt, möchten wir in dieser Ausgabe auf diese Themen eingehen.

Wir möchten hier auf eher triviale Dinge sowohl im analogen, als auch im digitalen Bereich eingehen.

Bei analog betriebenen Modellbahnen wird zwischen Wechselstrombetriebenen und Gleichstrombetriebenen unterschieden.

Womit wir schon beim ersten Thema sind was ist Wechselstrom (AC), was ist Gleichstrom (DC).

Zuerst einmal sollte bewusst sein, wie Strom überhaupt erzeugt wird - nein, der kommt nicht "einfach" aus der Steckdose ... damit er dort auch rauskommt, muss er zuerst einmal hingelangen.

Strom wird durch Induktion erzeugt. Ein Leiter bewegt sich durch ein Magnetfeld.

Wenn man z.B. einen Gleichstrommotor mit der Hand dreht, wird durch die Bewegung des Motorankers im feststehenden Magnetfeld Strom induziert – an den Anschlüssen kann nun eine Gleichspannung gemessen werden. Wechselstromgeneratoren – z.B. die Lichtmaschine eines Autos – wird mit einem Drehstromgenerator erzeugt (stark vereinfacht werden unterschiedlich ausgerichtet Magnete in einer Spule mit mehreren Ausgängen gedreht – somit entsteht ein Mehrphasenwechselstrom).

In unser Hausnetz wird so ein Mehrphasenwechselstrom (konkret 3 Phasen) eingespeist. Im Sicherungskasten selbst werden nun diese 3 Phasen auf die unterschiedlichen Verbrauchszweige aufgeteilt. Aus der Steckdose kommt somit meist ein Einphasenwechselstrom.

NUR Wechselstrom kann dann auch transformiert werden – sowohl hinauf (z.B. bei Röhrenfernsehern wird mit dem "Zeilentrafo" die Hochspannung für die Bildröhre erzeugt), als auch hinunter (z.B. mit dem "Eisenbahntrafo" von 250 Volt auf 16 Volt).

Um nun Gleichstrom zu bekommen muss dieser (transformierte) Wechselstrom gleichgerichtet werden. Dies erfolgt über einen Gleichrichter.

Gleichstrom kann auch gespeichert werden – in Batterien, Akkus, oder Kondensatoren.

Wechselstrom hingegen nicht – es gibt also keine "Wechselstrombatterie"

"Digitalstrom" gibt es im Grunde nicht – es handelt sich im Gegensatz zu Wechselstrom, der eine Sinuskurve darstellt, um ein Rechtecksignal mit positivem und negativem Anteil. Natürlich kann auch aus dem "Digitalstrom" normaler Gleichstrom durch Gleichrichten gewonnen werden.

Mit einem entsprechenden Messgerät (Multimeter) kann man Wechsel- und Gleichstrom messen – nicht jedoch "Digitalstrom". Handelsübliche Multimeter gehen im Wechselspannungsmodus (AC) davon aus, dass die

Kurvenform sinusförmig ist und 50—60 Hz hat. Wenn man solche Messgeräte mit einem rechteckigen Signal (10-15khz) versorgt, wird üblicherweise ein zu hoher Spannungswert angezeigt. Der Fehler beträgt etwa Faktor 1,414 (√2). Um einfach den daraus zu gewinnenden Gleichstrom zu messen, genügt es aber, dies im DC Modus über einen Gleichrichter zu machen.

Wir wissen also:

Es gibt Gleichstrom (DC = Direct Current), Wechselstrom (AC = Alternate Current) und "Digitalstrom" (hochfrequentes Rechtecksignal), Da gibt es mehrere Digitalformate – das wohl Bekannteste ist das DCC Format.

Wechselstrom kann transformiert werden, Gleichstrom gespeichert – es gibt übrigens keinen Gleichstromtrafo und keine Wechselstrombatterie — niemals nie nicht!

#### **ACHTUNG!**

Beim Parallelschalten von Trafos am Wechselstromausgang muss unbedingt auf Phasenrichtigkeit geachtet werden – sonst kommt es zu einem Kurzschluss!

Es besteht übrigens an der Primärseite (also am Stecker, der normalerweise in der Steckdose steckt) LEBENSGEFAHR! Die Spannung von 220 Volt wird vom einen Trafo auf z.B. 16 Volt herunter transformiert. Der zweite Trafo, der mit dem 16Volt Ausgang parallel des 1. Trafo geschalten ist, transformiert nun Spannung und am Eingang (also am Stecker) liegen wieder 220Volt an!

Das betrifft im Grunde alle Trafos – denn auch die Modellbahnstrafos, die für die Loks Gleichstrom bereitstellen, haben einen "Lichtstrom-Ausgang" (z.B. zum Schalten von Weichen und sonstigen Verbrauchern)!

Sollten also aus welchen Gründen auch immer Trafos zur Leistungserhöhung wechselstromseitig parallel geschalten werden, so ist dies IMMER sowohl am Ausgang und am Eingang gleichermaßen zu machen – am Besten beidseitig untrennbar.

Sinus (Wechselstrom)

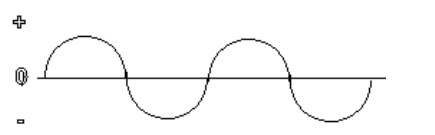

Gleichgerichteter und geglätteter Wechselstrom

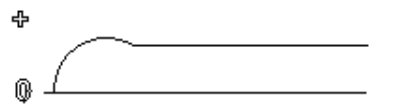

Rechtecksignal (DCC-Digital)

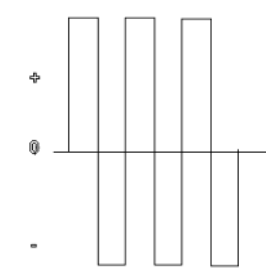

### **Elektrik - Grundlagen**

"Strom" hat zwei bekannte Größen: Ampere (Stromstärke) und Volt (Spannung). Die bei Trafos oft angegebenen VA (VoltAmpere) sind die Leistung (früher als Watt bezeichnet).

Die Leistung (VA) errechnet sich also Volt x Ampere – ein Trafo mit 24 Volt und 200VA hat daher 8,3A (VA / Volt = A).

Bei Digitalsystemen wird oft davon gesprochen, dass die Zentrale / Booster 5A, bei 24 Volt "kann". Es ist nun also wichtig, dass der Trafo nicht mehr als die 24 Volt Spannung liefert, er darf aber sehr wohl mehr als die 5A können – weniger ist suboptimal, weil sonst die Leistung der Zentrale / Booster nicht ausgeschöpft werden kann. Mehr geht immer. Ich rate eher zu etwas Reserve (z.B. 6A), damit die Spannung am Trafo bei voller Leistungsaufnahme nicht einbricht.

Natürlich gilt das auch für analoge Handregler. An einem Trafo wie oben beschrieben, können daher z.B. drei Handregler angeschlossen werden, die jeweils bis 2A Leistung bei 0-24 Volt liefern können.

Da kommen wir auch gleich zum Thema Schienenspannung.

Bei H0 ist es im Analogbetrieb üblich bis max. 16 Volt anzulegen. Typisch wären 14 Volt. Bei Digitalbetrieb werden oft 18 Volt angelegt. Was den Nachteil hat, dass z.B. sämtliche Lampen in den Fahrzeugen ausgetauscht werden müssen, weil diese für max. 14 Volt ausgelegt sind. Sie werden zwar nicht gleich durchbrennen, aber die Lebensdauer sinkt drastisch und sie entwickeln vor allem eine

sehr hohe Temperatur, die diverse Kunststoffteile zum Schmelzen bringen! Auch bei den Rauchgeneratoren ist Überspannung eher lebensdauerverkürzend. Es werden mit einer höheren Spannung weder die Fahrzeuge "besser" fahren, noch wird es bei verschmutzen Gleisen weniger Kontaktprobleme geben, oder die Rauchentwicklung der Dampfgeneratoren drastisch verbessern.

Gibt es Fahrzeuge, die zu langsam sind, sollte man eher daran denken, den Motor, oder das Getriebe zu ändern, als die Schienenspannung zu erhöhen!

Den eventuell vorhandenen Spannungsabfall durch Übergangswiderstände an den Schienenstößen umgeht man nicht durch eine höhere Spannung, sondern durch mehrere Einspeispunkte, und/oder durch Verlöten der Schienen.

Bei Gartenbahnen liegt der Fall nicht grundlegend anders. Es wird hier zwar historisch bedingt mit bis zu 24 Volt gefahren – es genügen aber durchaus auch 20Volt (die europäischen Sicherheitsvorschriften erlauben maximal 22Volt). Auch hier sind mehrere Einspeispunkte kontakt-verbessernd und natürlich geeignete Schienenverbinder – mit Löten wird es da schon schwierig (nicht unmöglich), daher werden oft Schraubverbinder eingesetzt.

Eines ist jedoch nachweisbar: Ein Fahrzeug wird auf den gleichen Gleisen im Analogbetrieb bei langsamer Fahrt öfter Kontaktprobleme haben, als im Digitalbetrieb. Was einfach

# **Elektrik - Grundlagen**

daran liegt, dass analog meist mit einer linearen Spannung gearbeitet wird. Um das Fahrzeug also langsamer fahren zu lassen, wird eben z.B. auf 5 Volt geregelt. Dass eventuelle Kontaktprobleme durch Übergangswiderstände sich da stärker auswirken, als bei einer konstanten Spannung von z.B. 14, oder gar 24 Volt, ist klar. Auch wird der Motor bei nur 5 Volt nicht die gleiche Kraft haben, als bei einer gepulsten Spannung mit 24 Volt Impulsen (PWM -> PulsWeitenModulation). Die Kraft des Motors (Drehmagnet) hängt von dessen Strom der fließt ab. Die Drehzahl von der zugeführten Leistung.

Darüber hinaus ist es heute üblich digital gesteuerte Fahrzeuge mit einem "Strompuffer" zu bestücken, der eventuell auftretende Kontaktunterbrechungen im Fahrzeug selbst ausgleicht – man spricht hier auch von einer "elektronischen Schwungmasse".

Im Analogbetrieb wird dies meist mit einer mechanischen Lösung – eben einer echten Schwungmasse – erfolgreich erreicht.

#### **Elektromechanische Bauteile**

Der bekannteste elektromechanische Bauteil ist das Relais.

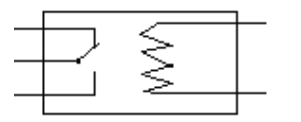

Es wird verwendet, um z.B. mit einem gerin-

gen Schaltrom große Ströme/Spannungen potentialfrei zu schalten. Bei Wechselstrombahnen (Märklin) wurde es früher zur Fahrtrichtungsumschaltung benutzt – heute wird dies auch schon mit einer elektronischen Schaltung bewerkstelligt.

Man benutzt es weiters z.B. zur Polarisation von Weichenherzstücken, zum Umschalten der Polarität in Kehrschleifen, oder zum ferngesteuerten Abschalten in Abstellgleisen uvm.

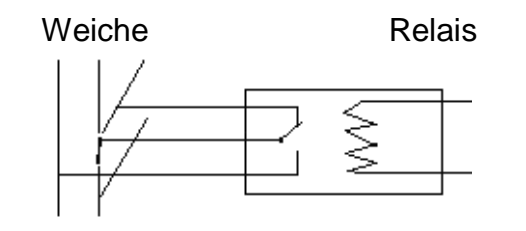

#### **Elektronische Bauteile**

Um einigermaßen die Funktionsweise und das Einsatzgebiet einfacher elektronischer Bauteile zu verstehen, ist natürlich das Verständnis für die Elektrik grundlegend wichtig. Wir hoffen mit den vorangegangenen Kapiteln nun etwas Klarheit geschaffen zu haben.

Widmen wir uns nun also einigen elektronischen Bauteilen, die heute fast schon unverzichtbar sind.

#### **Die Diode:**

Das elektronischen Zeichen in einem Schaltplan für eine Diode sieht so aus:

 $\frac{1}{4}$ 

Man kann erkennen, dass die Diode eine Polarität (+/-) hat.

Die Diode ist am ehesten mit einem Ventil vergleichbar. Sie lässt Strom nur in eine Richtung (Flussrichtung – in "Pfeilrichtung") durch und sperrt in die andere Richtung. In dem Fall "fließt" der Strom von + nach – (ja ich weis, dass dies physikalisch falsch ist, aber wir wollen die Sache jetzt nicht verkomplizieren). Wird Wechselstrom über eine Diode geleitet, entsteht eine positive oder negative .Halbwelle". Früher wurden oft "Halbwellensteuerungen" eingesetzt, die ein viel weicheres Fahren der Modelle ermöglich-

ten.

Eine einfache Mehrzugsteuerung konnte man sich z.B. mit den Märklin Modellbahnen und Dioden bauen. Vom Mittelschleifer wurde eine Diode in die Zuleitung eingeschliffen. Einmal mit Flussrichtung zum Motor, einmal entgegengesetzt zum Mittelschleifer. Dann wurden zwei Trafos mit jeweils ebenso einer Diode (auch mit unterschiedlicher Flussrichtung in EINER der Zuleitungen) angeschlossen und schon konnten zwei Loks unabhängig von einander (aber nur halb so schnell) gesteuert werden. Das man dabei am Trafoeingang auf Phasenrichtigkeit achten musste, weil es sonst einen Kurzschluss oder Schlimmeres gab, erwähne ich jetzt nicht extra.

Dioden werden bei Gleichstrombahnen auch zur Steuerung des Lichtwechsels verwendet. Je nachdem ob die Lok vorwärts, oder rückwärts fährt, liegt der Gleichstrom entweder +/-

oder -/+ am Gleis und wird von der im Fahrzeug eingebauten Dioden(n) so an die Lampen geführt, dass je nach Fahrtrichtung die "richtige" leuchtet.

Schien links

Bei Digitalbetrieb ist dieses Verfahren nicht mehr nötig. Dennoch werden hier Dioden teilweise zum Entkoppeln von Schaltausgängen verwendet.

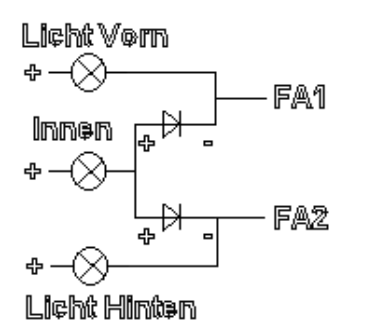

In dieser Zeichnung leuchtet die mittlere Lampe immer, egal ob nun FA1, FA2, oder beide aktiv sind

Ein weiterer Bauteil, der auf Dioden basiert, ist der **Grätz-Gleichrichter**:

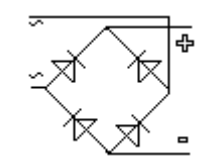

Man kann erkennen, dass dieser auch aus vier **Elektrik - Grundlagen**

Dioden selbst gebaut werden kann. Links wird Wechselstrom  $($   $\sim$   $)$  eingespeist, rechts kommt Gleichstrom (+/-) heraus. Gleichrichter können auch als Verpolungsschutz verwendet werden.

Ein weiterer, sehr oft eingesetzter Bauteil ist die **LED**

Je nach Type sind Spannung und Strom unterschiedlich. Obwohl nun rote (1,5V), grüne (2V) und gelbe (2V) LEDs unterschiedliche Spannungen benötigen, kann man als Faustregel mit ca 1,6 Volt bei 15-20mA annehmen. Weiße LEDs benötigen meist 3Volt bei 1—

30mA (je nach Type).

Achtung – die genauen Werte erfährt man im jeweiligen Datenblatt!

Soll nun so eine LED an z.B. 24 Volt Schienenspannung betrieben werden, ist eine Strombegrenzung nötig. Die einfachste Form ist ein **Widerstand**

Die Werte werden in OHM angegeben.

Um nun den richtigen Vorwiderstand zur Strombegrenzung auszurechnen, benutzt man diese Formel:

 $R = U/I$  (R= Widerstand, U = Spannung, I =

Strom) Für die LED daher: Wiederstand = Volt – LEDSpannung / LEDStrom

#### Also:

 $(24 - 1.6) / 20 = 1.12 = 1K1$  -> also ein Widerstand mit 1,1 Kilo-Ohm (oder mit einem Wert möglichst nahe dem Errechneten – besser etwas höher)

Vorteilhaft ist es, die LED über einen Gleichrichter zu versorgen, damit sie unabhängig der Polarität immer leuchtet – derartiges wird gerne bei Wagenbeleuchtungen eingesetzt.

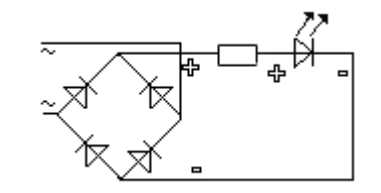

Für eine Waggonbeleuchtung werden allerdings mehr als nur eine LED verwendet. Im beschriebenen Fall (für eine Beleuchtung bei Digitalbetrieb und einer konstanten Spannung von 24 Volt), kann man bis zu 15 gelbe LEDs, oder bis zu 8 weiße LEDs in Serie schalten. Der Vorwiderstand errechnet sich wie beschrieben, wobei 15\*1,6 = 24 ergibt. 24-24 = 0 … daher kann man auch keinen Vorwiderstand errechnen. In diesem Fall wäre z.B. 1Ohm als Strombegrenzung ausreichend.

Mit dem Elektrolytkondensator – kurz **Elko** – sind wir fast schon am Ende der von Modellbahnern am häufigsten eingesetzten elektronischen Bauteile.

一転

Wir können am Schaltbild erkennen, dass auch dieser Bauteil eine Polarität besitzt. Der Elko darf nur polrichtig angeschlossen werden, sonst wird er diesen Fehler u.U. mit einer Explosion quittieren. Der Elko hat auch immer eine Spannungsangabe, auf die peinlich genau zu achten ist!

Verwendung findet der Elektrolytkondensator z.B. zur Glättung von gleichgerichtetem Wechselstrom, oder zur kurzzeitigen Pufferung bei Stromunterbrechungen.

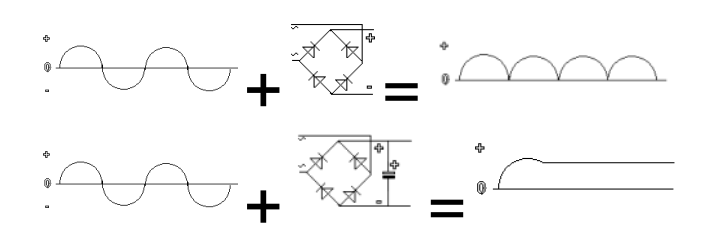

Elko als **Spannungspuffer** für Digitaldecoder gegen kurze Stromunterbrechungen.

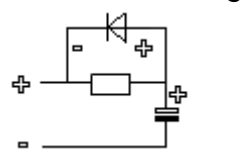

Bauteile: Diode = 1N4007, Widerstand 68

# **Elektrik - Grundlagen**

Ohm, Elko min. 10.000 µF/25 Volt (Achtung! Die Schienenspannung darf 25 Volt nicht übersteigen!

Der Widerstand wird zur Ladestrombegrenzung benötigt. Dadurch belasten mehrere gepufferte Fahrzeuge beim Einschalten des Systems nicht unnötig die Zentrale / Booster. Die Diode ist dafür gedacht, dass im Stromunterbrechungsfall, der Decoder ungehindert Energie aus dem Elko saugen kann.

Als letzten Bauteil möchte ich den **Transistor** behandeln.

Ein Transistor hat in der Regel 3 Anschlüsse:  $B =$ Basis,  $E =$  Emiter,  $C =$  Colector

Der Pfeil zeigt an, ob es sich um einen npn, oder pnp Transistor handelt

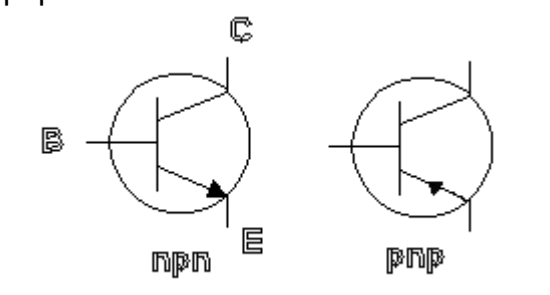

Der Transistor kann am ehesten mit einem Relais verglichen werden. Mit kleinen Schaltströmen, lassen sich z.B. große Lasten schalten. Dies wird z.B. bei unverstärkten Decoder-Funktionsausgängen verwendet. An so einem Funktionsausgang kann allerhöchstens eine LED angeschlossen werden, aber keine Lampe, oder gar Rauchentwickler etc.

Dafür wird dann eine sogenannte FA-Verstärkerschaltung eingesetzt:

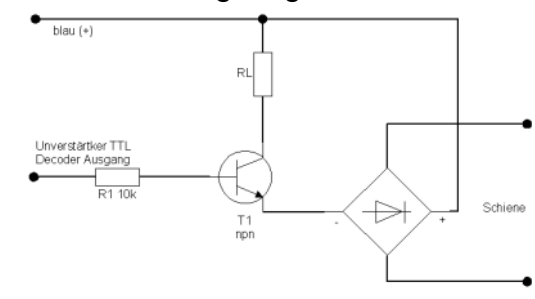

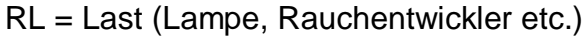

#### **Wenden wir uns nun einigen praktischen Schaltungen zu.**

Beginnen wir mit einem häufigen Problemfall bei 2-Leiter Gleichstrombahnen – der **Kehrschleife**. Im Analogbetrieb wird üblicherweise innerhalb der Kehrschleife die Polarität durch den Gleichrichter konstant gehalten, während diese außerhalb geändert wird, sobald sich der Zug komplett in der Kehrschleife befindet.

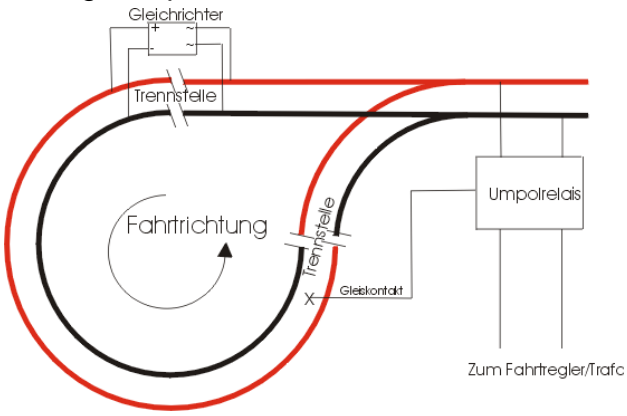

.

Das "Umpolrelais ist ein Bi-Stabiles Relais welches zwei Schalteingänge besitzt. Einer führt zum eingezeichneten Gleiskontakt, der Zweite zu einem Taster, mit dem dann eben die Streckenpolarität geändert wird.

Am Einfachsten ist es aber, wenn man dies manuell am Trafo selbst erledigt. Man kann sich so also sowohl den Gleiskontakt, als auch das Umpolrelais ersparen.

Voraussetzung ist, dass beim Einfahren in die Kehrschleife die Weiche IMMER auf Geradeaus steht, damit die Fahrtrichtung wie eingezeichnet genauso gewährleistet bleibt!

Beim Digitalbetrieb kommt man allerdings um eine spezielle Kehrschleifenschaltung nicht herum. Hier wird die Polarität ausschließlich innerhalb der Kehrschleife verändert, während diese außerhalb gleich bleibt.

Es gibt nun von diversen Herstellern die genannten Kehrschleifenschaltungen. Manche detektieren einen Kurzschluss und schalten dann um, manche benötigen Gleiskontakte. Allen ist gemeinsam, dass sie relativ teuer sind.

Die hier gezeigte "Schaltung" begnügt sich mit zwei Gleiskontakten und einem Relais. Wobei es im Grunde vernünftiger ist, den benötigten Umpolschalter mit dem Weichenantrieb zu koppeln, welcher durch die Gleiskontakte gestellt wird.

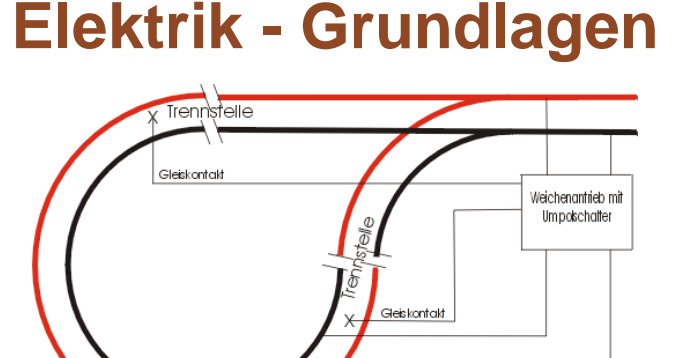

Bei der gezeigten "Schaltung" fährt also ein Zug je nach aktueller Weichenstellung in die Kehrschleife ein und bringt kurz vor dem Ausfahren aus der Kehrschleife mit Hilfe des Gleiskontaktes die Weiche in entsprechende Stellung. Gleichzeitig wird ein damit gekoppelter Umpolkontakt betätigt, der die Polarität innerhalb der Kehrschleife entsprechend anpasst. Sollte es keine Möglichkeit geben, einen Zusatzkontakt mechanisch mit dem Weichenantrieb zu koppeln, muss das Umpolen parallel zum Stellen der Weiche über ein Bi-Stabiles Relais geschehen.

So könnte ein "Umpolrelais" aussehen:

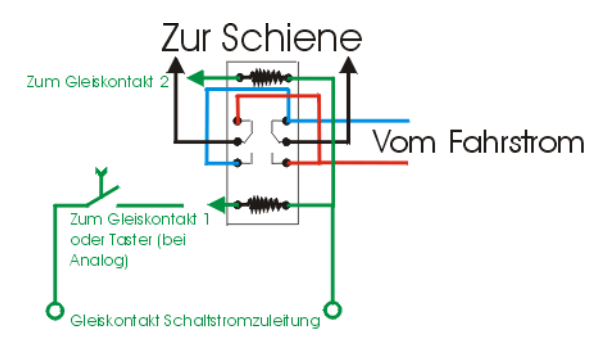

Eine weitere Herausforderung wird einem bei Verwendung von **DUO-LEDs** (Rot/Gelb) gestellt, um auf möglichst kleinem Raum eine fahrtrichtungsabhängig-wechselnde Beleuchtung zu realisieren.

Solche DUO-LEDs sind meist antiparallel geschalten, haben also nur zwei Anschlüsse. Der Farbwechsel findet also durch Umpolen statt.

Was bei Analogbetrieb also sehr einfach ist, wird bei Digitalbetrieb zum Problem. Hier haben wir ja nur 2 Funktionsausgänge, die immer gegen Massen schalten. Die Spannungsversorgung ist ebenfalls immer +. Ein "Umpolen" so ohne weiteres nicht möglich.

Mit unten gezeigter Schaltung wird diesem Problem auf genial einfache Art begegnet. Die Lampe dient in diesem Fall zur Innenbeleuchtung (ist die Beleuchtung aktiv, leuchtet die LED wechselweise ROT, oder GELB, die Lampe immer) und kann auch weggelassen werden.

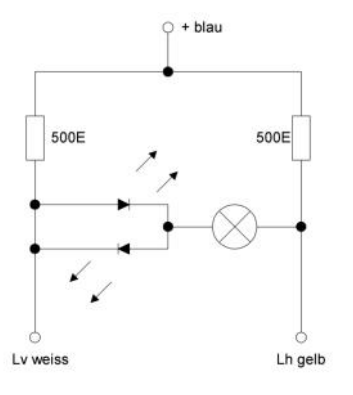

Oft werden bei Digitalbetrieb verschiedene Funktionen gewünscht (sind ja im Grunde genug Funktionsausgänge am Decoder vorhanden).

Für Funktionsmodelle, wie z.B. einen Kranwaggon wird eine einfache Möglichkeit zur **Umpolung** der Getriebemotoren für den Kranausleger, Haken, etc. gewünscht.

Es wäre nun möglich dies mit einer Transistorbrücke zu realisieren

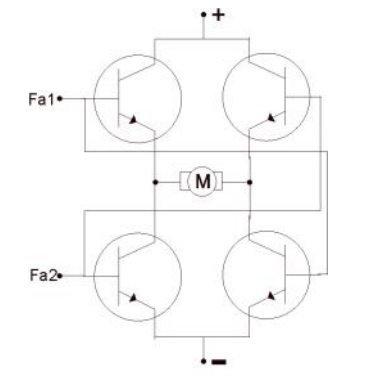

Wird FA1 aktiviert, dreht sich der Motor in die eine, bei Aktivierung von FA2, in die andere Richtung. Das hat aber den Nachteil, wenn BEIDE Funktionsausgänge aktiviert werden, dass es zu einem satten Kurzschluss kommt und somit die Transistoren geschrottet werden.

Mit einer einfachen Relaisschaltung kann im Grunde das gleiche Ergebnis erzielt werden, allerdings ohne Kurzschlussgefahr.

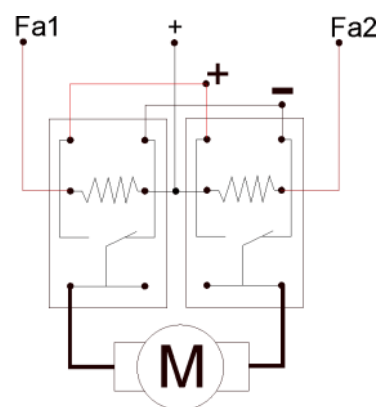

Oftmals ist es eine Herausforderung, die richtige **Waggonbeleuchtung** zu finden.

Einfach nur eine Glühlampe mit den Rädern zu verbinden, wird zwar häufig gemacht, ist aber unterm Strich nicht wirklich elegant und verbraucht zudem noch viel Strom, der wieder den Motoren der Loks abgeht.

Eine Beleuchtung mittels LED wäre eine Lösung.

Nun kann man einfach eine oder mehrere LEDs in Serie hinter einen Vorwiderstand anschließen. Bei Digitalbetrieb mit einer konstanten Schienenspannung ein durchaus oft vorzufindendes Konzept (siehe auch Absatz "LED"). Hat allerdings den Nachteil, dass der Vorwiderstand wirklich nur für EINE bestimmte Spannung passt. Sobald sich diese ändert, leuchten die LEDs entweder zu schwach, oder sie werden überlastet und gehen kaputt. Ausserdem hat diese Lösung noch keinen Spannungspuffer, der das Flackern der Wagenbeleuchtung verhindert.

Eine konstante Stromversorgung mit Span-

nungspuffer wäre also wünschenswert.

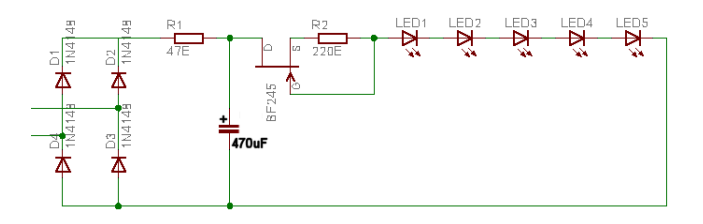

Die Schaltung ladet nach der Gleichrichtung über einen 47Ohm Widerstand einen 470µF Kondensator. Der Widerstand dient dazu, den Einschaltstromstoß zu begrenzen. Da nur geringe Ströme benötigt werden, kommen 1N4148 zum Einsatz.

Der BF245C mit dem Widerstand R2 bildet eine Stromquelle von 10mA. Wenn man den Widerstand überbrückt, also nur den BF245C, erhält man eine 20mA Stromquelle.

Man kann die Platine unterschiedlich mit LEDs ausrüsten. Durch die Stromquelle sind keinerlei andere Änderungen nötig. So kann man je nach Bedarf 1-5 LEDs bestücken oder gelbe, weiße LEDs auch gemischt einsetzen. Man muss nur darauf achten, dass die Versorgungsspannung groß genug ist. Gelbe LEDs benötigen 2V weiße LEDs üblicherweise 3V. Die Schaltung selbst benötigt etwa 5V. Die entstehen durch etwa 1,2V im Gleichrichter, 2V an der Stromquelle und ein wenig Reserven zum Puffern im Kondensator.

Auf Digitalanlagen kann die bei [http://](http://amw.huebsch.at) [amw.huebsch.at](http://amw.huebsch.at) erhältliche Beleuchtungs-

# **Elektrik - Grundlagen**

Platine direkt ans Gleis oder an einen Decoderausgang angeschlossen werden. Selbst mit 5 weißen LEDs sollte es keine Spannungsversorgungsprobleme geben.

Auf Analoganlagen hat man mit 1-2 LEDs Konstantlicht. Wenn man mehr bestückt, fängt das Licht erst bei höherer Geschwindigkeit zu leuchten an.

Apropos Beleuchtung:

Die Gleisspannung ist oft zu hoch für manche Verbraucher. Klassisches Problem sind die bei LGB oft gebräuchlichen 5V Birnchen. Für den Digitalbetrieb empfehle ich den Tausch auf 19- 24V Lämpchen, das ist der einfachere und billigere Weg. Will man bei den 5V Lämpchen bleiben um auch im Analogbetrieb sofort Licht zu haben, benötigt man Spannungsregler.

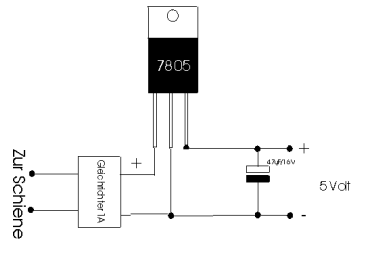

Modellbahner verwenden dazu gerne die 78xx Regler. Wobei xx für die Spannung steht, die der Regler liefern kann. Die Regler sind

recht unkompliziert einzusetzen. Es besteht aber die Gefahr, dass die Baugruppe ins Schwingen gerät und dann unvorhersehbare Spannungen am Ausgang anliegen. Das verhindert man, indem man einen 10nF bis 100nF Keramikkondensator zwischen Ausgang und Masseanschluß des Reglers montiert. Ein

# **Elektrik - Grundlagen**

Kostenaufwand von wenigen Cent der aber oft teure nachgeschaltete Verbraucher schützt.

Oft haben die Regler nicht die gewünschte Spannung. Die LGB-Lämpchen sind bei 5V eher finster, bei 8V bereits zu hell. Eine Lösung ist, in die Masseleitung des Reglers ein oder mehrere Siliziumdioden zu schalten. Pro Diode wird die Spannung am Ausgang um etwa 0,7V angehoben.

Mit dem LM317 kann man bequem einstellbare Spannungsquellen aufbauen. Der Regler versucht zwischen seinem Ausgang und dem Regeleingang 1,2V zu halten. Durch den Spannungsteiler mit den beiden Widerständen lassen sich so auch andere Spannungen erreichen. Die Ausgangsspannung entspricht überschlagsmäßig dem Verhältnis der beiden Widerstände mal 1,25V. Beispiel 1k zu 5k ergibt eine Ausgangsspannung von etwa 6,5V.

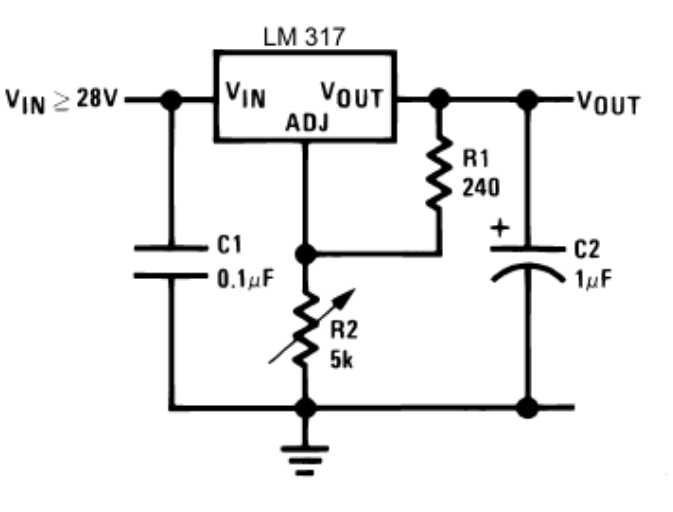

Die korrekte Formel lautet Vout = 1,25V \* (1 + R2/R1) + Iadj\*R2 so kommt man auf 7,5V. Da Iadj extrem klein ist kann man den letzten Teil gleich weglassen. Ein Vorteil des LM317 ist, dass er nicht zum Schwingen neigt.

Um die besprochenen Schaltungen nachzubauen, sollte an Werkzeug folgendes vorhanden sein:

- kleiner "elektroniker" Seitenschneider  $\bullet$
- Pinzette  $\bullet$
- max. 30 Watt Lötkolben je feiner die  $\bullet$ Lötspitze, desto vorteilhafter. (zb. ERSA 30 S -> http://www.ersa.de)
- "Elektroniker" Lötzinn  $\bullet$
- eine "dritte Hand" von LUX (gibt es z.B. bei Conrad)
- eine feuerfeste Unterlage  $\bullet$
- dünne Drahtlitze  $\bullet$

und natürlich die nötigen Bauteile …

eine Lochrasterplatine kann übrigens auch sehr hilfreich sein.

Ebenso wie eine hitzebeständige Unterlage. Wir hoffen mit diesem Ausflug in die Welt der Elektrik und Elektronik etwas Licht ins Dunkel gebracht zu haben und wünschen noch viel Spaß und Erfolg bei der Umsetzung künftiger Schaltungen.

Text & Bilder (-OZ-,-AH-)

# **Digitalumbau - ÖBB2095**

<span id="page-22-0"></span>Wie schon in der letzen Ausgabe begonnen, möchte ich den Digitalumbau diverser Modelle dokumentieren.

Es werden nicht nur Hardware -Tipps und -Tricks gezeigt, sondern vor allem auch CV Einstellungen zur Realisierung diverser Features in Verbindung mit einem MX690V von ZIMO.

Diesmal zeige ich den Digitalumbau der ÖBB2095 von LGB, die über folgende Features verfügt:

- Fernlicht
- richtungsabhängiges und extra schaltbares rotes Rücklicht
- Videokamera
- lastabhängiger Rauchgenerator
- Kupplung

Beginnen möchte ich mit dem mechanischen Teil. Die Sache mit der Kupplung und der Videokamera habe ich schon in früheren G-Spur-Ausgaben detailliert beschrieben. Darauf möchte ich also nicht noch einmal eingehen.

Neu ist der Rauchgenerator von Aristo, den ich mit einen mini PC-Lüfter modifiziert habe, damit dieser lastabhängig mehr oder weniger Rauch austossen kann.

Als erstes wird der Rauchgenerator zerlegt. Dann wird der Deckel aus Einbaumaß gekürzt und der PC-Lüfter angepasst.

Dazu muss im "Wannenteil" eine entsprechende Öffnung gesägt werden und dann der Lüfter dicht mit der Wanne verschraubt und verklebt werden. Geklebt habe ich mit Stabilit Express, der ist auch weitgehendst hitzebeständig.

Als nächstes wird der Auspuff aus dem Dach des Modells entfernt und die Öffnung entsprechend größer gefräst, sodass der Deckel des

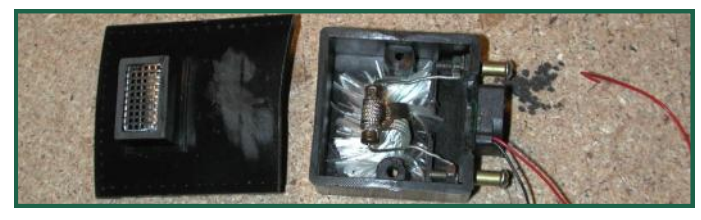

Rauchgenerator mit seiner Auspuffimitation hineinpasst und ebenfalls mit StabilitExpress verklebt. Die entstandenen Fugen werden verspachtelt, verschliffen und das Dach neu lackiert.

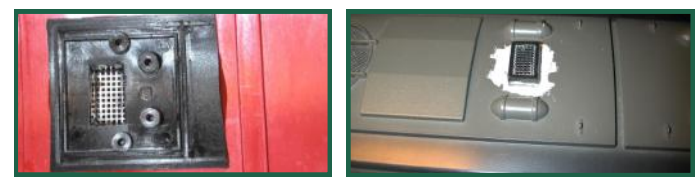

Für das rote Rücklicht, das es beim Vorbild so nicht gibt - am jeweils in Fahrrichtung rechten hinteren Scheinwerfer wird eine rote Schlussscheibe eingesteckt - habe ich eine 3mm LED in den entsprechenden Scheinwerfer eingepasst. Die Lampenfassung muss dazu allerdings innen vergrößert werden - oder man setzt ein passendes Stück Messingrohr ein.

Die LEDs werden über einen 560Ohm Widerstand einmal an Plus und jeweils an FA1 und FA2 ange-

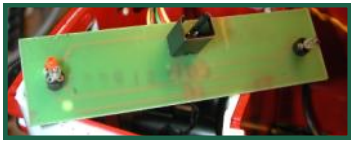

schlossen. Das Heizelement des RGs wird an Niederspannung und an FA10 angeschlossen, der Lüfter an FA12 (mit einer Diode in Flussrichtung zum Lüfter entkoppelt) und ebenfalls an FA10.

Um beim Starten ebenfalls einen Rauchausstoss zu haben, musste ich etwas in die Trickkiste greifen: Über ein Relais, das via FA9 angesteuert wird, wird dem Lüfter (auch über eine Diode entkoppelt) kurzzeitig Spannung (5Volt) zugeführt - diese Funktion wird aber in einer künftigen SW-Version des MX690 implementiert sein.

Die CVs für diese Features sind nun folgendermaßen zu setzen:

#### **Fernlicht**:

CV60=170 CV114=252 CV119=131

Hier werden die Lichtausgänge FA0 auf 2/3 gedimmt und mit F7 dann aufgeblendet. **Rücklicht**:

CV35=12 CV127=1 CV128=2, CV36=16, CV37=8, CV38=0

FA1 und FA2 werden richtungsabhängig mit F1 aktiviert, F2 und F3 verschieben sich um einen FA auf FA3 und FA4, FA5 ist deaktiviert. **Lastabhängiger Rauch**:

CV112=1, CV137=0, CV138=50, CV139=100 Im Stillstand kein Rauch, unter Last volle Kanne.

Siehe dazu auch das entsprechende Soundprojekt 2095-2 auf der [ZIMO Webseite.](http://www.zimo.at/web2007/content/sound/SoundTabelle_neu.htm)

<span id="page-23-0"></span>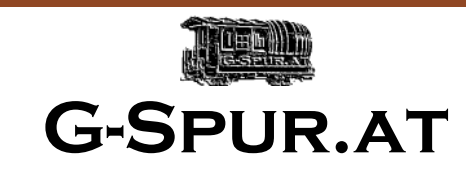

Oliver Zoffi Neilreichgasse 51 A-1100 Wien E-Mail: redaktion@g-spur.at

#### Redaktion:

Arnold Hübsch (-AH-) arnold@huebsch.at Oliver Zoffi (-OZ-) info@mobazi.zoffi.net

Mitarbeiter dieser Ausgabe: Arnold Hübsch (-AH-), Oliver Zoffi (-OZ-), Rudolf Sablitzky (- RS-)

### *Sie finden uns im Web: http://www.g-spur.at*

#### **Impressum / Haftungsausschluss**

Der Herausgeber übernimmt keinerlei Gewähr für die Aktualität, Korrektheit, Vollständigkeit oder Qualität der bereitgestellten Informationen. Haftungsansprüche gegen den Herausgeber oder Autor eines Beitrages, welche sich auf Schäden materieller oder ideeller Art beziehen, die durch die Nutzung oder Nichtnutzung der dargebotenen Informationen bzw. durch die Nutzung fehlerhafter und unvollständiger Informationen verursacht wurden sind grundsätzlich ausgeschlossen, sofern seitens des Herausgebers oder Autors kein nachweislich vorsätzliches oder grob fahrlässiges Verschulden vorliegt. Alle Angebote sind freibleibend und unverbindlich. Wer Rechtschreibfehler findet, darf diese behalten ...

# **ÖBB dreht Idealisten Dampf ab**

Für 15 Idealisten, die am Bahnhof Ober-Grafendorf hingebungsvoll historisches Blech in Schuss halten, hat das neue Jahr nicht gut begonnen. Nach Zigtausend Arbeitsstunden um Gotteslohn weiß der harte Kern des Eisenbahnclubs Mh6 plötzlich nicht mehr, ob sein Tun Zukunft hat.

Der Nutzungs- und Wartungsvertrag für die 100-jährige Dampflok wurde Ende 2007 von der ÖBB gekündigt und die Remise sowie der Wasserturm der Bahn-Immobiliengesellschaft übergeben.

"Wir befinden uns in einem vertragslosen Zustand und arbeiten ohne Netz", berichtet Clubobmann Erich Dürnecker. Der Wasserturm ist zum Verkauf bei der ÖBB-Immo gelistet, dem Rest des Areals droht das gleiche Schicksal.

"Wenn das einzige erhaltene Schmalspur-Ensemble Österreichs totgemacht wird - Strom und Wasser abgeschaltet - sind wir unsere Existenz los."

Ein unhaltbarer Zustand für Ober-Grafendorfs Bürgermeister Karl Vogl. "Ein Unternehmen, auch wenn es ein halbstaatliches ist, hat eine gewisse Moral zu vertreten,

#### **ZIMOSTAMMTISCH:**

 $\bullet$ 30. Mai 2008

#### **TGV - Tag der offenen Tür**

14. bis 15. Juni 2008

#### **Echtdampftreffen in Mondsee**

6. bis 7. September 2008

was sein historisches Erbe betrifft. Diese vermisse ich bei den ÖBB total." Vogl und Dürnecker wollen die Substanz retten. Ausbau zum "lebenden Museum" nach Vorbild der "Eisenbahnwelt" in Freilassing. Hilfe kommt vom Pielachtal- Tourismusverband.

Freilich: Weder Gemeinde, noch Touristiker und schon gar nicht der Schnauferlclub sind in der Lage, das Areal zu kaufen. Nachdem ein Bittbrief an Infrastruktur-Staatssekreträrin Christa Kranzl nur eine nebulose Antwort fand, wurde eine große Rettungsidee geboren: Landesausstellung 2014 oder 2015 unter dem Motto "Weltbahnen" mit der Mariazellerbahn als Schauplatz. "Das wäre ein Turbo", so Vogl, "der auch internationale Zugkraft hätte". Alle regionalen Macher stehen geschlossen hinter der Idee.

ÖBB-Landessprecher Christopher Seif beruhigt: "Zum gegenwärtigen Zeitpunkt ist nicht an eine Veräußerung gedacht." Man müsse das Regionalbahnenkonzept mit dem Land im Frühjahr abwarten.

Quelle: G. Mackinger, 13.01.08

Text (-AH-)

### **Termine Vorschau**

Fahrzeuge Digitalisieren - diesmal "Amis" von Aristo und USA-Trains. Diverse digitale Spielereien realisiert ohne ZIMO-Decoder. Bericht zum neuen Rauchgenerator von DIETZ mit SUSI-Schnittstelle und Vergleich dieses Feature mit ZIMO MX690V. Basteleien: Rauchabzug, Regenrinnen. Und natürlich wieder diverse Berichte von Um-/Selbstbauten, Vorbild, Anlagen, Ausstellungen etc..